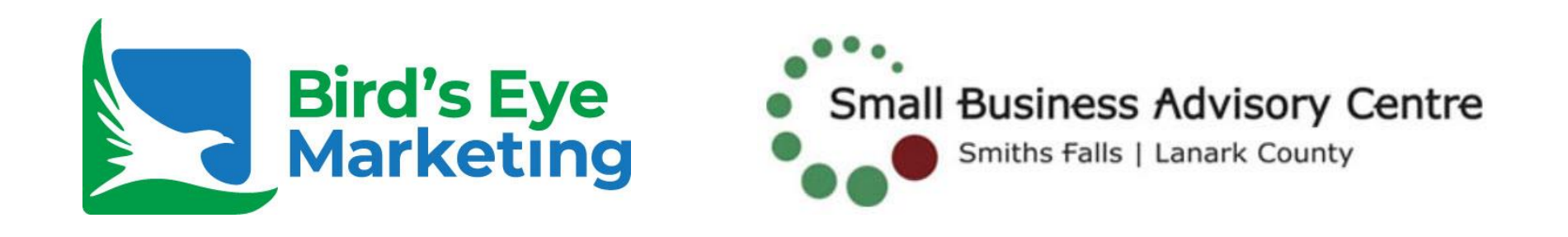

### **Google Advertising: The Map & The Paid**

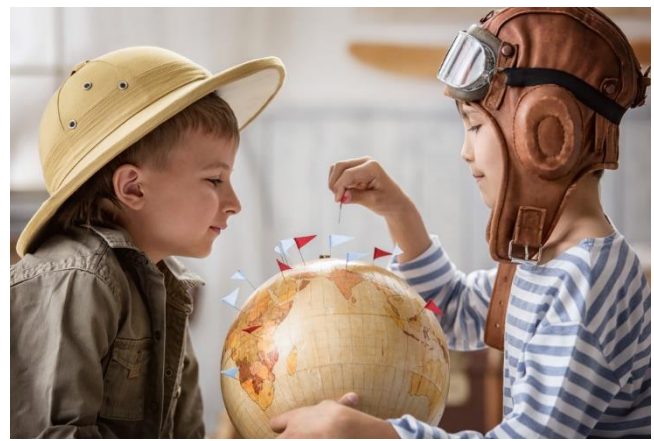

How to Get The Best Out of Both

**David Bird**

[david@birdseyemarketing.com](mailto:david@birdseyemarketing.com)

**Agenda** 

Getting On the (Google) Map:

▶ Paid Google Advertising:

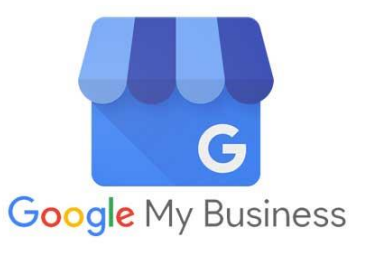

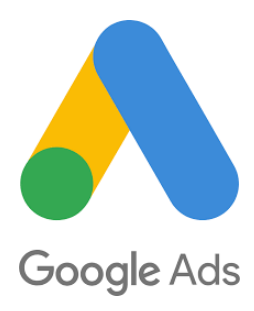

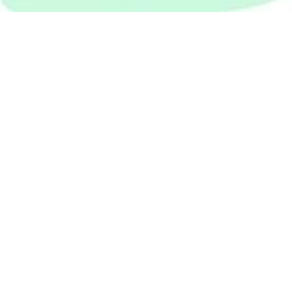

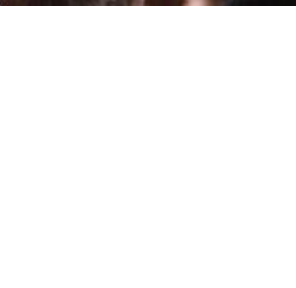

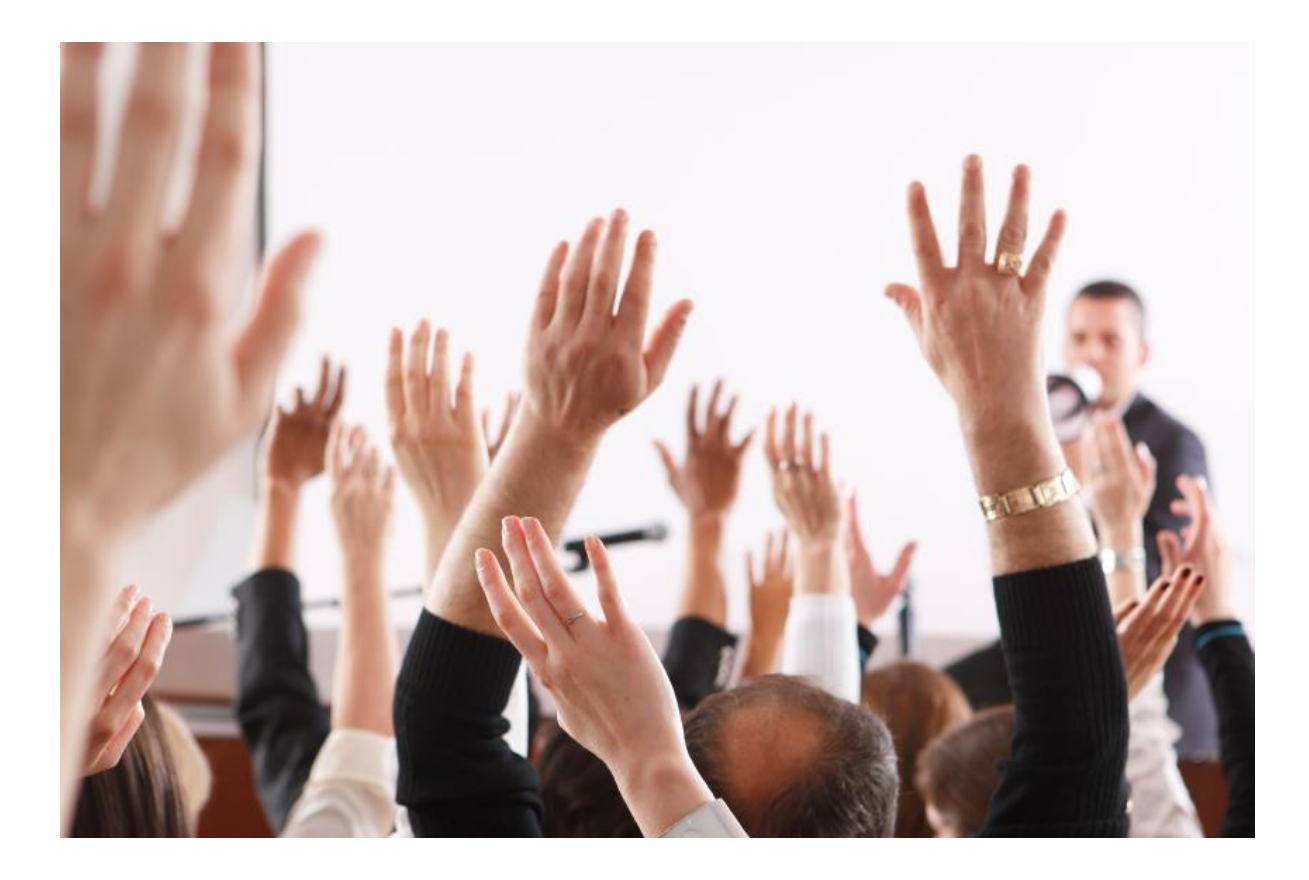

# **The Differences**

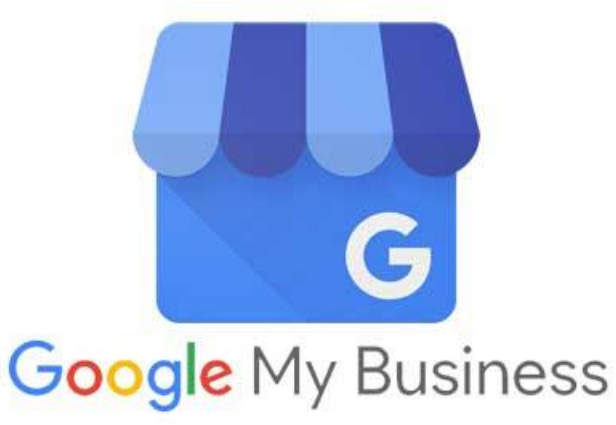

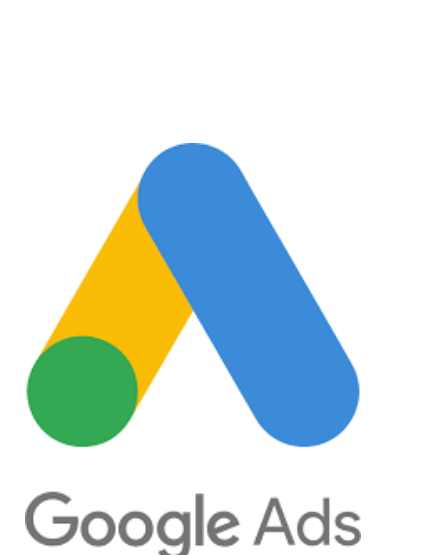

- Free
- ▶ Helps local users find your business
- ▶ Provides business profile
- ▶ Paid Advertising
- $\triangleright$  Puts your ad at the top of search results
- ▶ encourages people to click ad to your website

# **The Similarities**

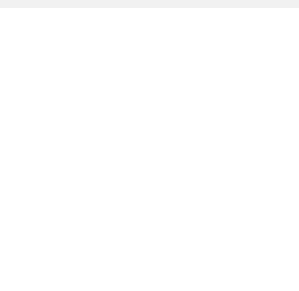

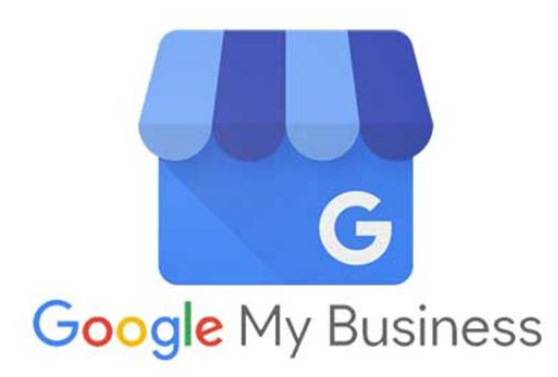

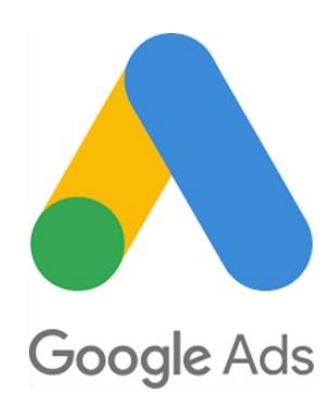

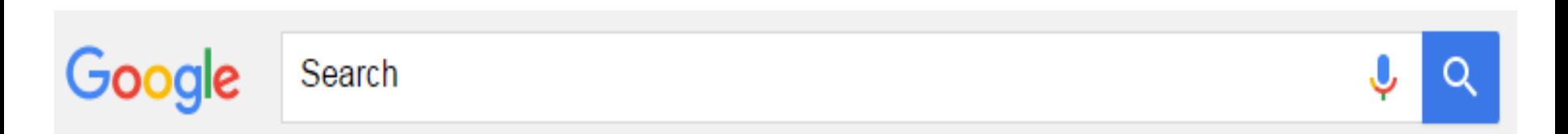

### **Found a Mouse In The House**

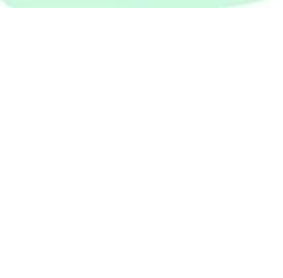

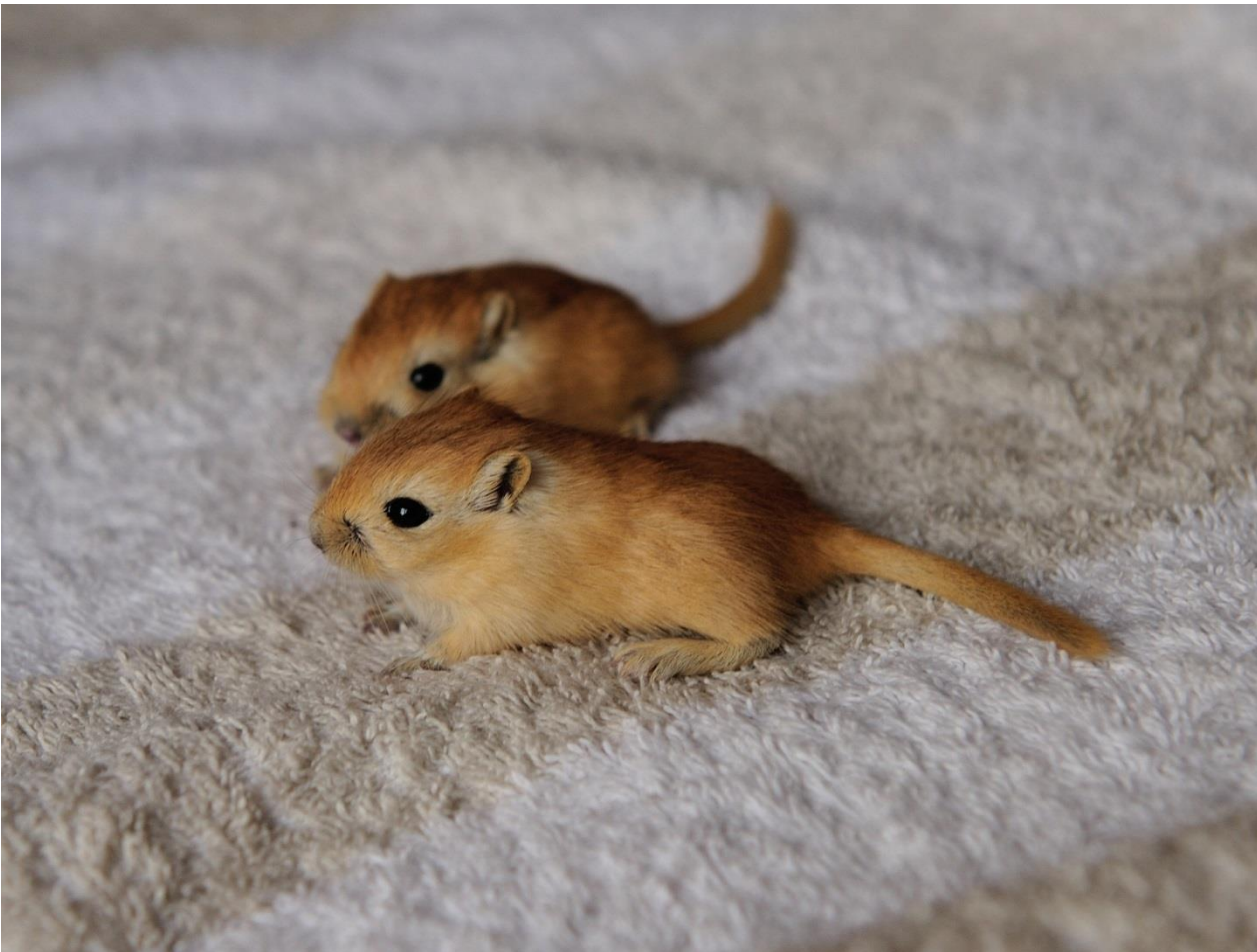

Courtesy Pixabay.com

### **Need a Solution......**

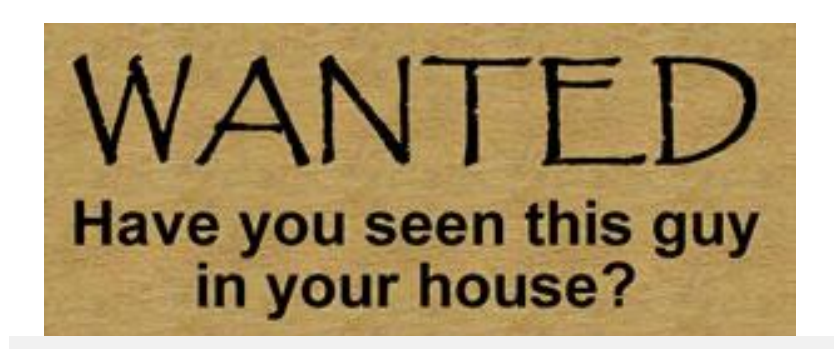

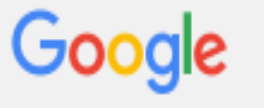

Search

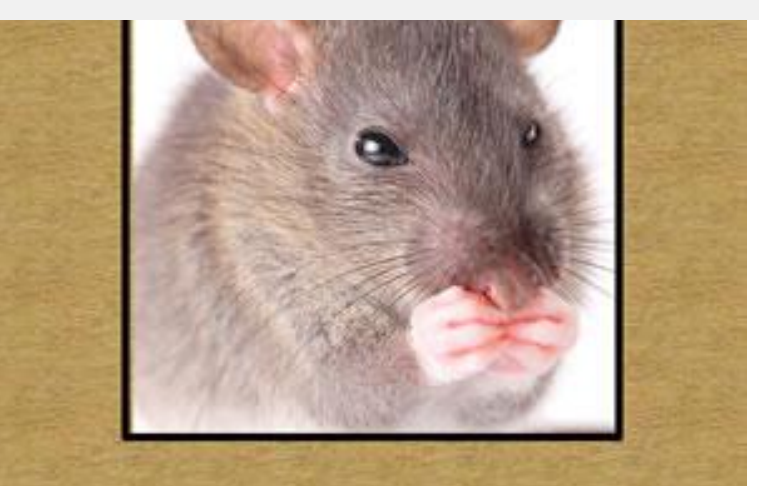

Courtesy Cary Pest.com

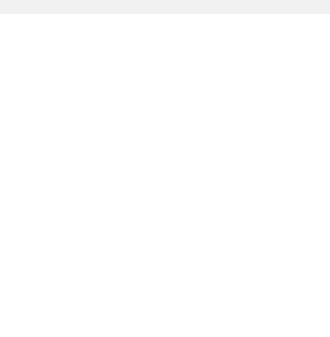

## **Search Results Page**

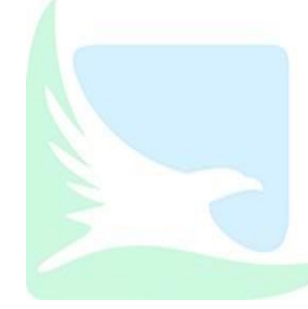

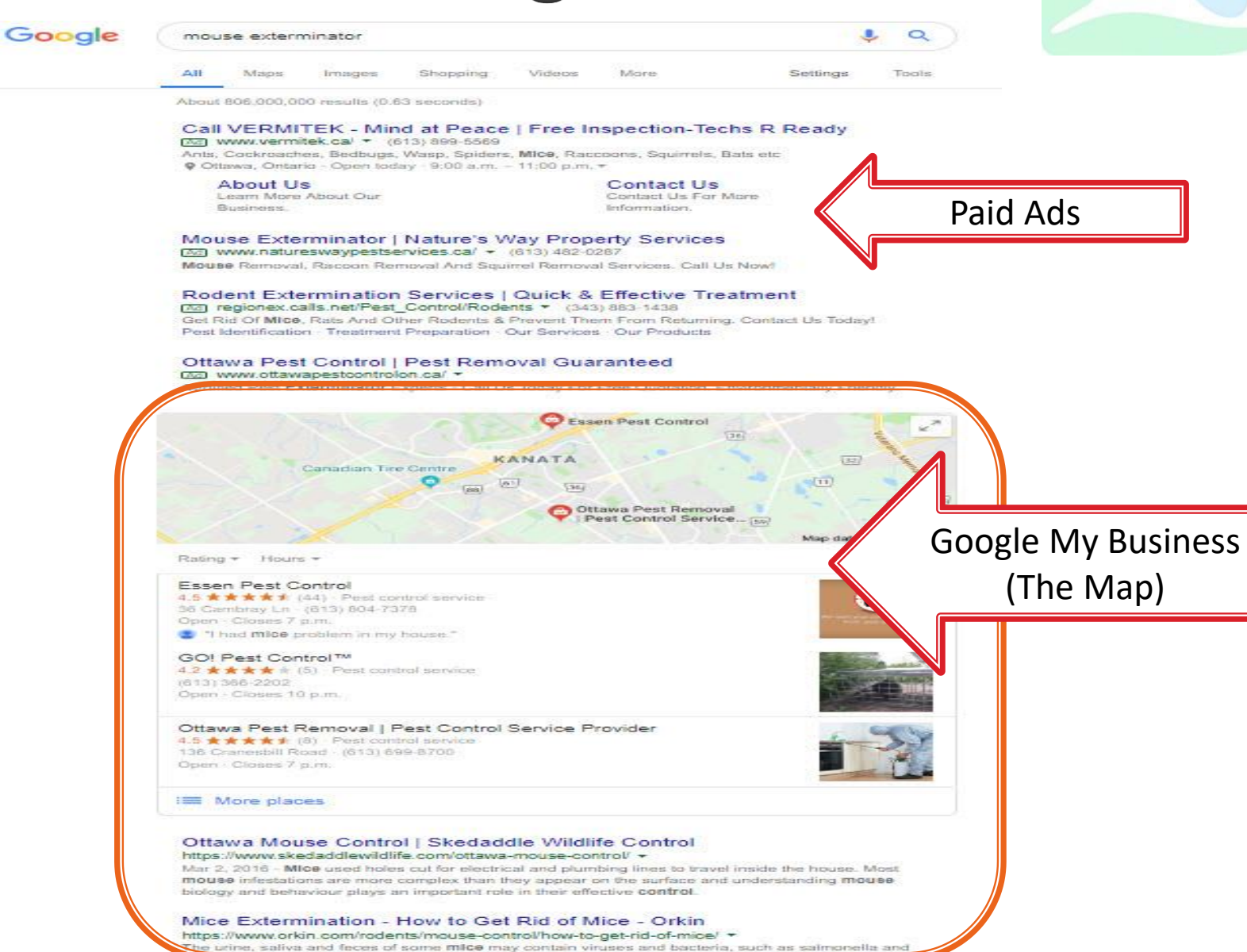

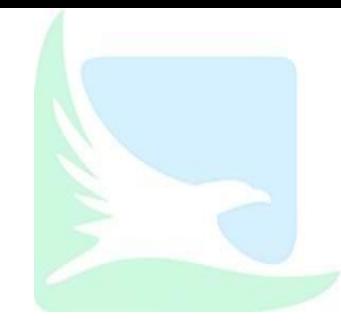

## **Getting On the (Google) Map**

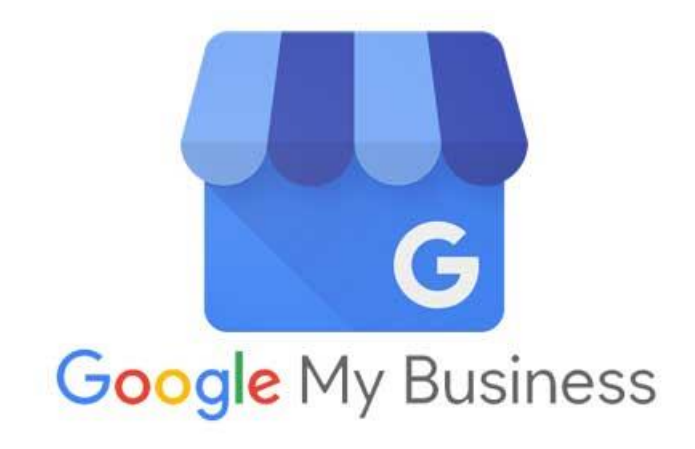

## **Search Results Page**

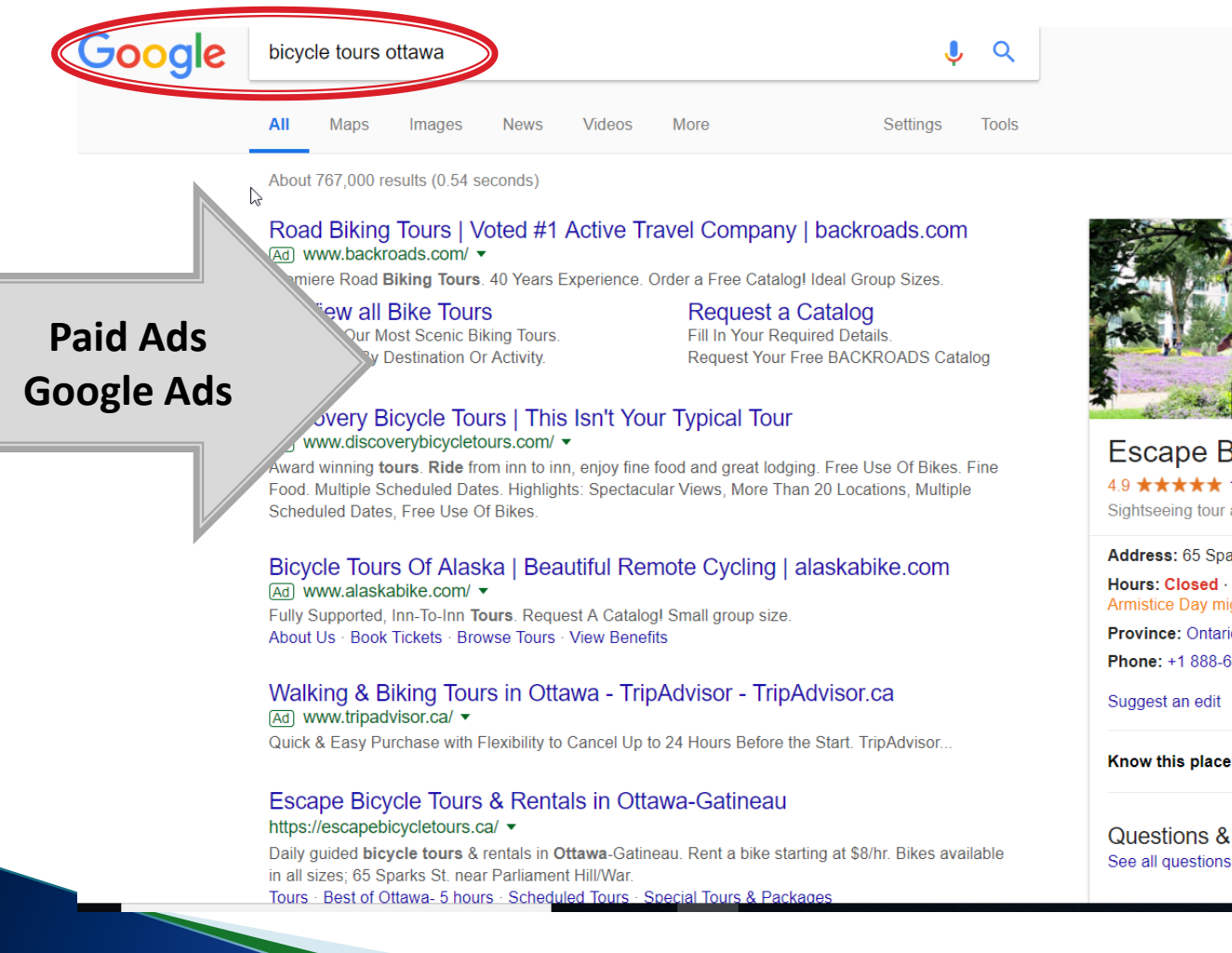

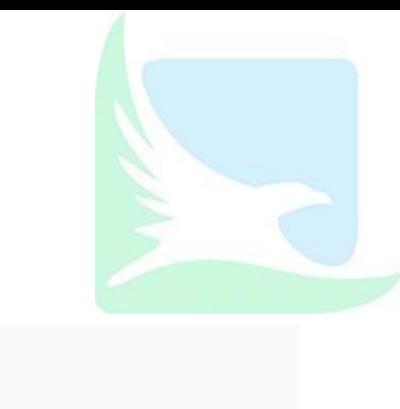

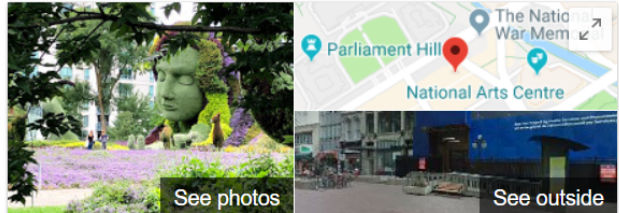

G

M

B

### Escape Bicycle Tours and Rentals ★

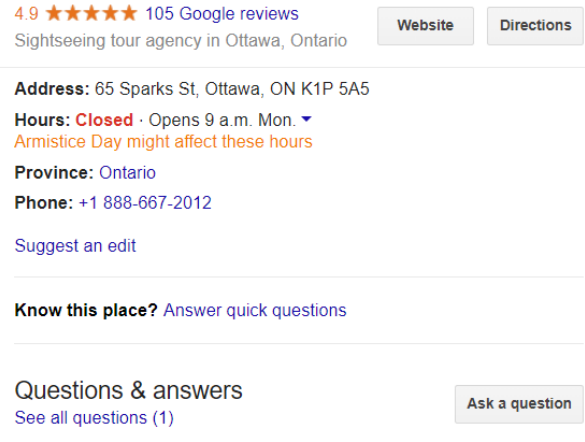

# **Google My Business**

- ▶ Free Advertising
- 1. Pictures
- 2. Map with location
- 3. Link to your website
- 4. Customer review rating
- 5. Category
- 6. Your address
- 7. Your hours
- 8. Your phone

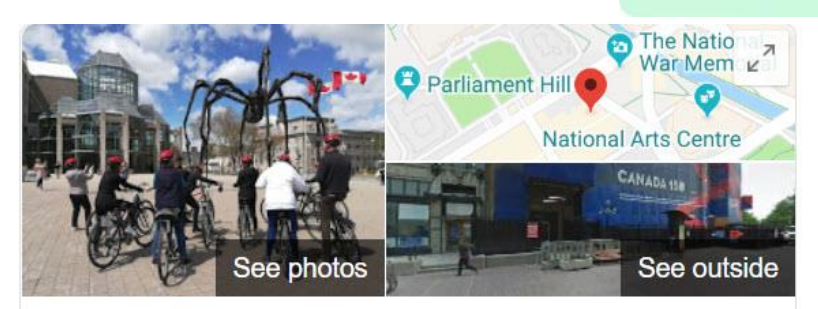

### **Escape Bicycle Tours and Rentals**

Website **Directions** 

Save

### 4.9 ★★★★ 142 Google reviews

Sightseeing tour agency in Ottawa, Ontario

### Address: 65 Sparks St. Ottawa, ON K1P 5A5

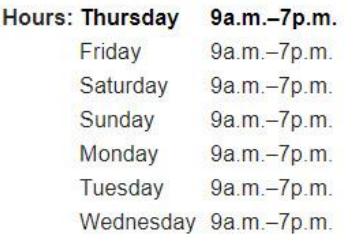

### Suggest an edit

Phone: +1 888-667-2012

Province: Ontario

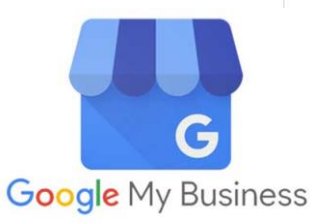

# **Business Category**

- ▶ Better for local searches
- ▶ Your business is listed by category
	- Easier to find

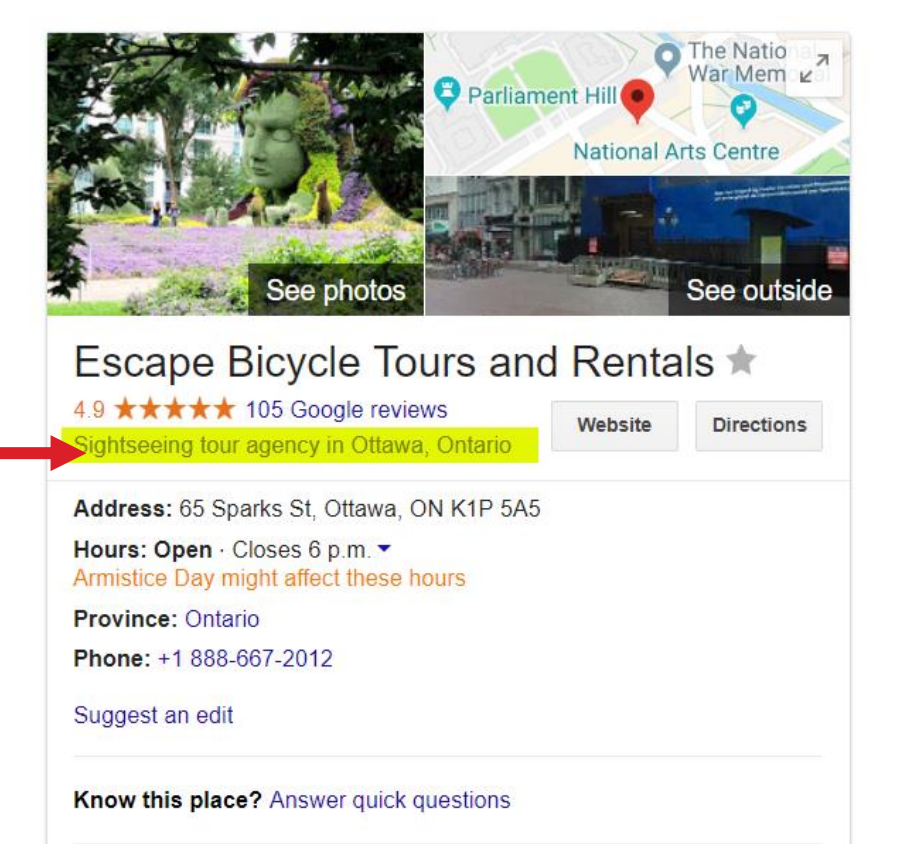

# To Show / Not Show Your Address

- ▶ Do you deliver products or services at this location?
	- **Yes** Your address will show on Google my business
	- **No** Your address will not show

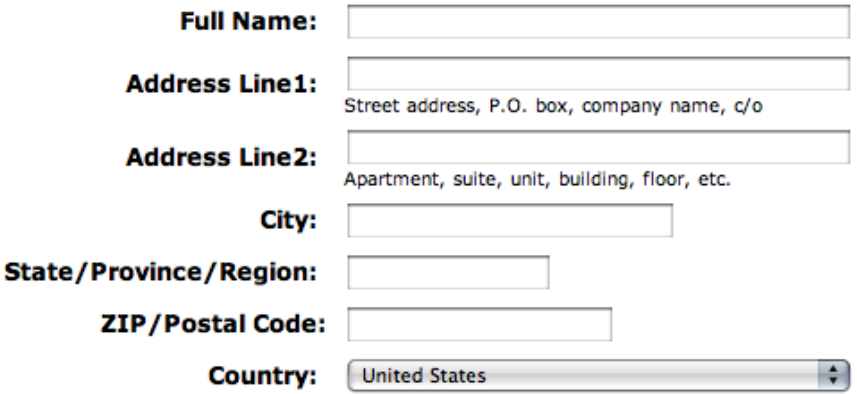

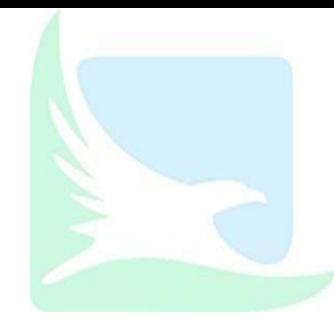

# **How to Create Your Google My Business Account**

It's quick and easy!

# **Register for Google My Business**

- [www.Google.com/business](http://www.google.com/business)
- ▶ Follow Signup links
- ▶ Use free Google account email address (@gmail.com)
- Business Address Physical locations only. **NO** P.O boxes
	- Deliver products / services or serve at your location?
- ▶ Phone Number use a local number
- $\triangleright$  Wait 1 2 weeks:
	- Google will mail you a card with a verification code
	- Enter code and your business is "on the map"

# **Maintaining a High Profile**

- ▶ Constantly update adding:
	- Pictures
	- Blog posts
	- Videos
	- Events<br>Update like social media!

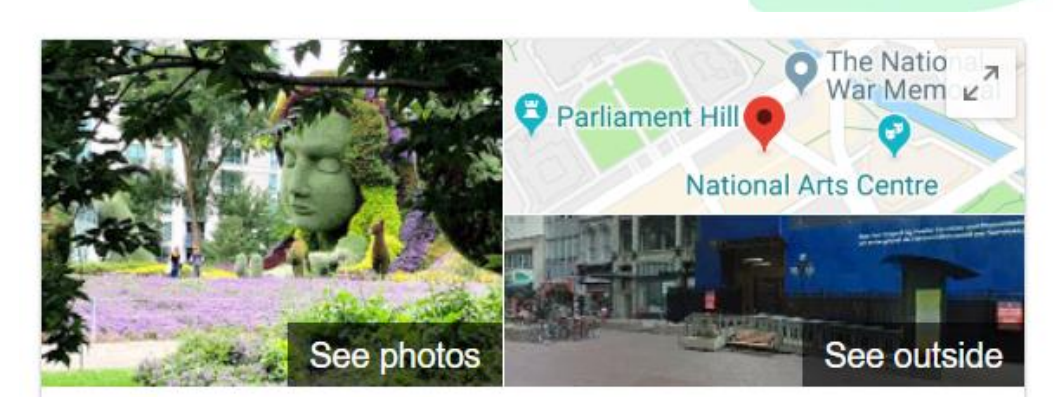

### Escape Bicycle Tours and Rentals \*

4.9 ★★★★★ 105 Google reviews Sightseeing tour agency in Ottawa, Ontario

Website

**Directions** 

Address: 65 Sparks St, Ottawa, ON K1P 5A5 Hours: Open · Closes 6 p.m. • Armistice Day might affect these hours

**Province: Ontario** 

Phone: +1 888-667-2012

Suggest an edit

Know this place? Answer quick questions

## **Encourage Customer Reviews**

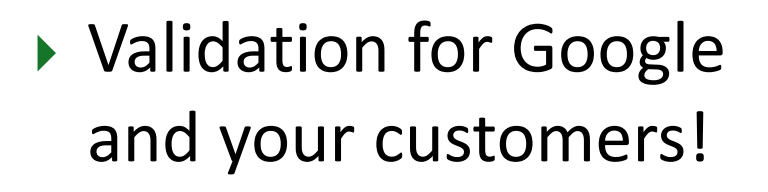

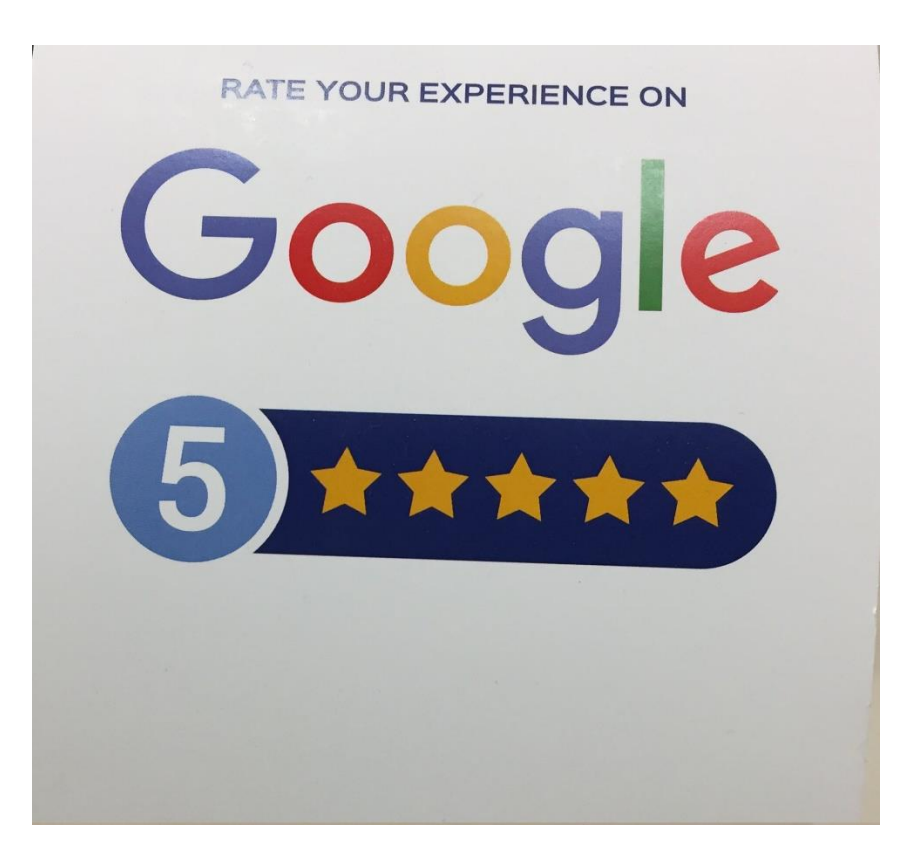

## **Reviews Are Important**

- ▶ Respond to all reviews, especially negative ones!
	- Be factual and polite

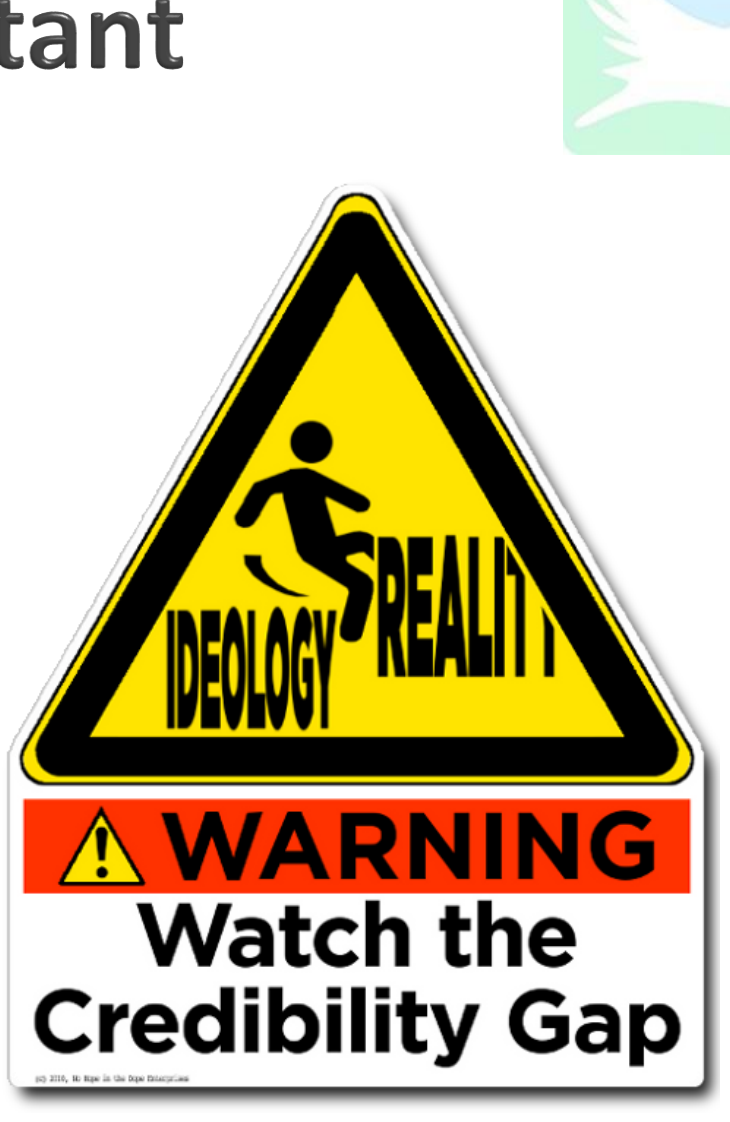

# **Google My Business Summary**

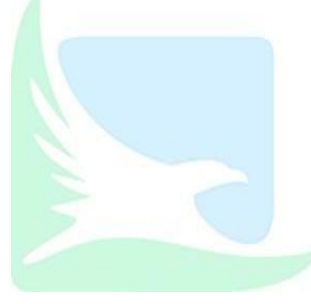

- It's free to get an account
- ▶ Helps you get found in your local serving area
- Gives users valuable information about your business:
	- Location
	- Phone number
	- Hours
	- Reviews
- $\triangleright$  Keep it up to date with pictures, posts, events, videos, ◦ It's a social media account!

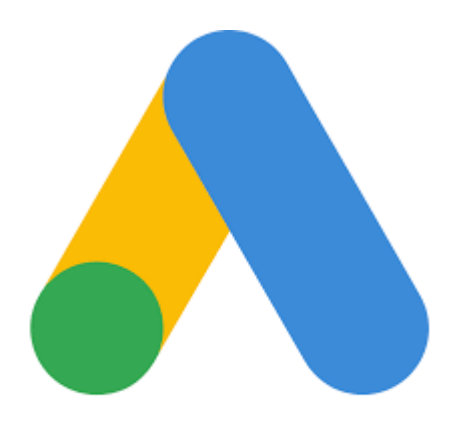

### Google Ads Paid Google Advertising

## **Today's Presentation**

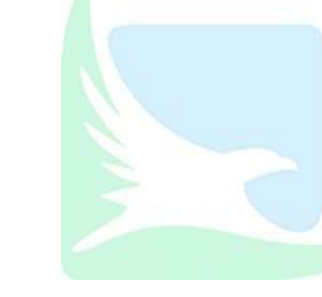

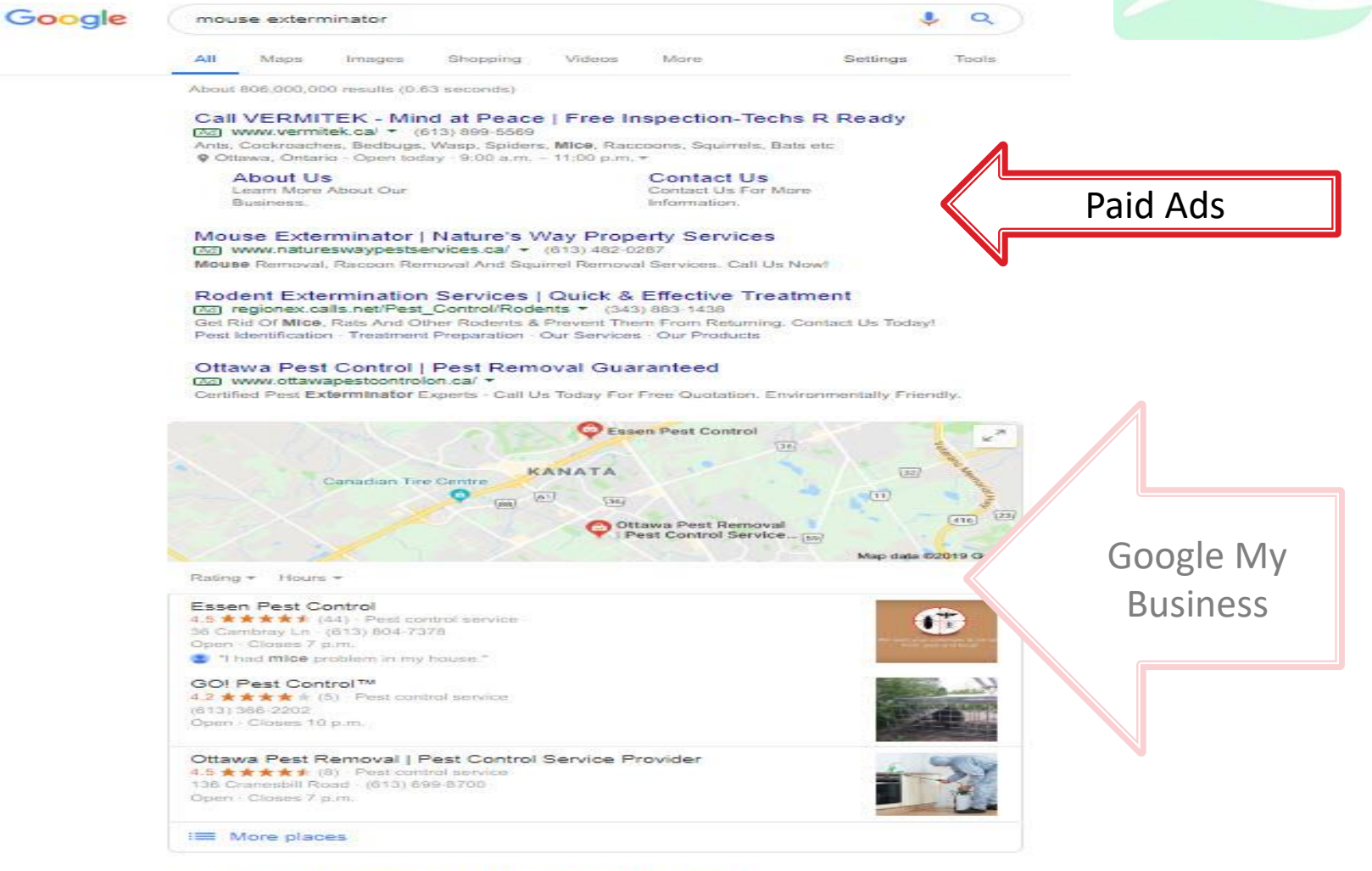

### Ottawa Mouse Control | Skedaddle Wildlife Control https://www.skedaddlewildlife.com/ottawa-mouse-control/ +

Mar 2, 2016 - MICe used holes cut for electrical and plumbing lines to travel inside the house. Most mouse infestations are more complex than they appear on the surface and understanding mouse biology and behaviour plays an important role in their effective control.

### Mice Extermination - How to Get Rid of Mice - Orkin

https://www.orkin.com/rodents/mouse-control/how-to-get-rid-of-mice/ \* The urine, saliva and feces of some mice may contain viruses and bacteria, such as salmonella and

# **Why Search Ads Work**

- User describes problem in Google (keywords)
- ▶ Highly motivated at that moment
- ▶ Seller has buyer's undivided attention.

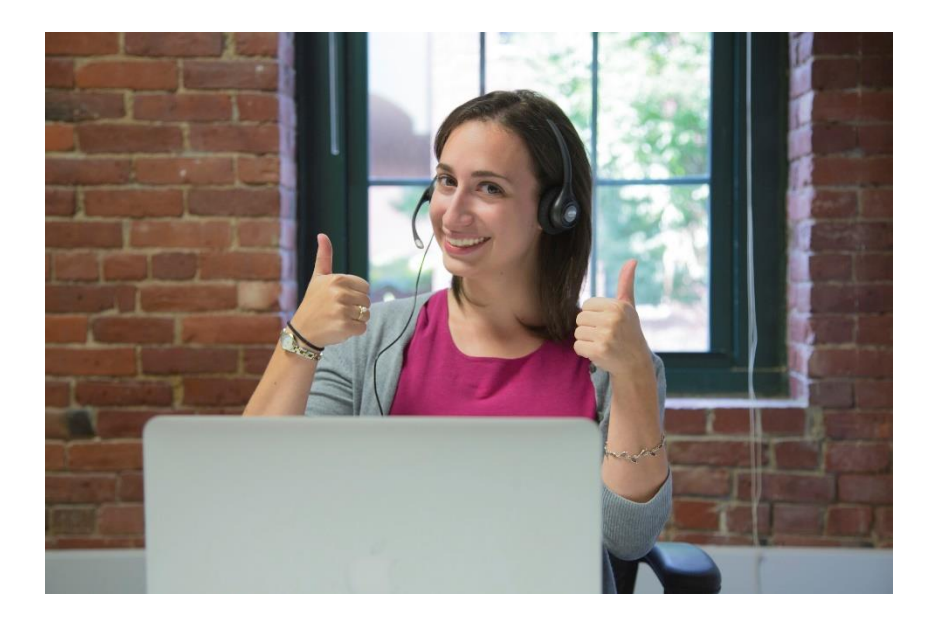

## **How Search Ads Work**

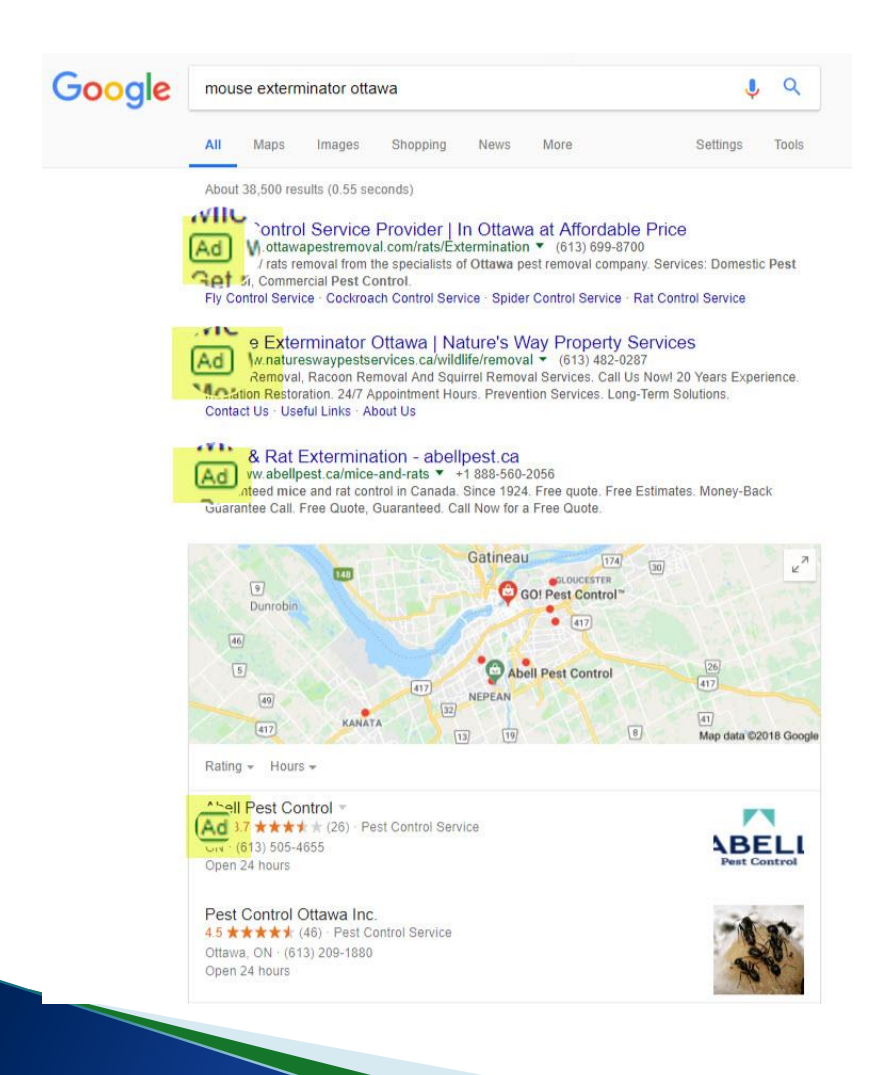

 Advertiser pays when their ad is clicked by the user.

### ▶ User does not click, advertiser does not pay

# **How Much Does Google Ads Cost**

### **Think silent auction**

- 1. How much you are willing to pay for a click to your website
	- Max CPC (Cost Per Click) Your **BID**
- 2. Relevance of your ad to the search query
	- High relevance can reduce your price

# **Maximum CPC (cost per click)**

 Maximum you are willing to pay for a click

> Your max CPC is NOT Your max CPL is ivery<br>necessarily what you will pay for a click!

## **Bidding Example:**

mouse traps

AII Images **Videos** Shopping **Maps**  More  $-$ 

Search tools

About 3,790,000 results (0.57 seconds)

### Mouse Traps - WoodstreamBrands.ca Ad www.woodstreambrands.ca/Mice -

Take Care Of Your Mouse Problem With Victor & Havahart Products! Ships From Brampton · Free Shipping Over \$69 · 30-Day Return Policy

### Mouse Traps - Canadian Tire.ca Ad www.canadiantire.ca/ -

Find the Right Mosquito, Insect & Critter Protection at Canadian Tire Great Selection · Shop Online · Pay & Pick Up Ratings: Prices 9.5/10 - Selection 9/10 - Returns 9/10 - Product quality 9/10 Gardening How-Tos · Lawn Care · Store Locator · The WOW Guide 9 8181 Campeau Drive - (613) 599-5105 - Open today · 8:00 AM - 9:00 PM \*

### Mouse Traps at Amazon.ca

Ad www.amazon.ca/ -Buy mouse traps at Amazon! Free Shipping on Qualified Orders Best selling Kindles · Daily Deals · Amazon Prime Clothing & Accessories · Toys & Games · Kindle Store · Back to School · Amazon Gift Cards

Top 10 Mouse Traps - Best Mouse Traps Of 2016's - bestreviews.guide Mouse-Traps \* We Did The Research For You. **Bid 3.80** Top Mouse Traps. . Mouse Traps Reviews.

### Pros and Cons of the Top Mouse Traps: What Really Works how-to-get-rid-of-mice.com/mousetrap-types/ ▼

If you are looking for the best mouse trap, check the pros and cons to see which is most appropriate for your home. ... Here are the Pros and Cons of these 6 popular mouse traps. ... Victor Pest control makes one of the best electric mouse traps on the market.

### Images for mouse traps

Report images

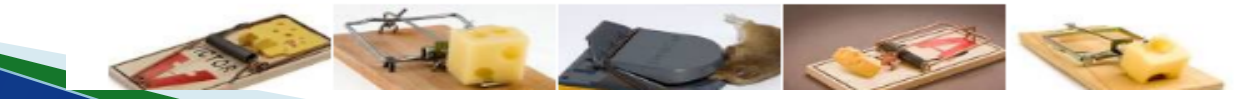

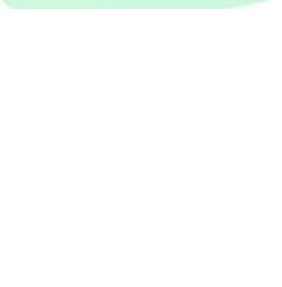

**Bid \$5.60** 

**Bid \$5.45** 

**Bid \$4.00** 

## **Bidding Example: Auction Winner**

mouse traps

Images **Videos** Shopping **Maps** More  $-$ Search tools AII About 3,790,000 results (0.57 seconds) **Bid \$5.45** Mouse Traps - WoodstreamBrands.ca Ad www.woodstreambrands.ca/Mice \* Take Care Of Your Mouse Problem With Victor & Havahart Products! Mouse Traps - Canadian Tire.ca Ad www.canadiantire.ca/ -**Bid \$5.60** Find the Right Mosquito, Insect & Critter Protection at Canadian Tire Great Selection · Shop Online · Pay & Pick Up Ratings: Prices 9.5/10 - Selection 9/10 - Returns 9/10 - Product quality 9/10 Gardening How-Tos · Lawn Care · Store Locator · The WOW Guide V 8181 Campeau Drive - (613) 599-5105 - Open today · 8:00 AM - 9:00 PM + Mouse Traps at Amazon.ca **Bid \$4.00** Ad www.amazon.ca/ \* Buy mouse traps at Amazon! Free Shipping on Qualified Orders

Best selling Kindles · Daily Deals · Amazon Prime Clothing & Accessories · Toys & Games · Kindle Store · Back to School · Amazon Gift Cards

Top 10 Mouse Traps - Best Mouse Traps Of 2016's - bestreviews.guide Mouse-Traps \* We Did The Research For You. **Bid 3.80** 

Top Mouse Traps. . Mouse Traps Reviews.

### Pros and Cons of the Top Mouse Traps: What Really Works how-to-get-rid-of-mice.com/mousetrap-types/ ▼

If you are looking for the best mouse trap, check the pros and cons to see which is most appropriate for your home. ... Here are the Pros and Cons of these 6 popular mouse traps. ... Victor Pest control makes one of the best electric mouse traps on the market.

### Images for mouse traps

Report images

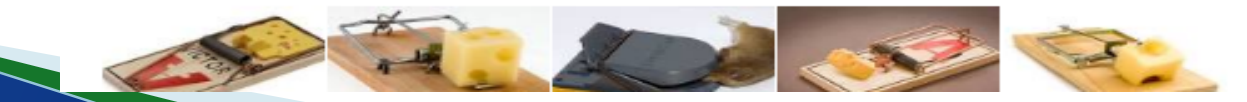

## **What You Actually Pay**

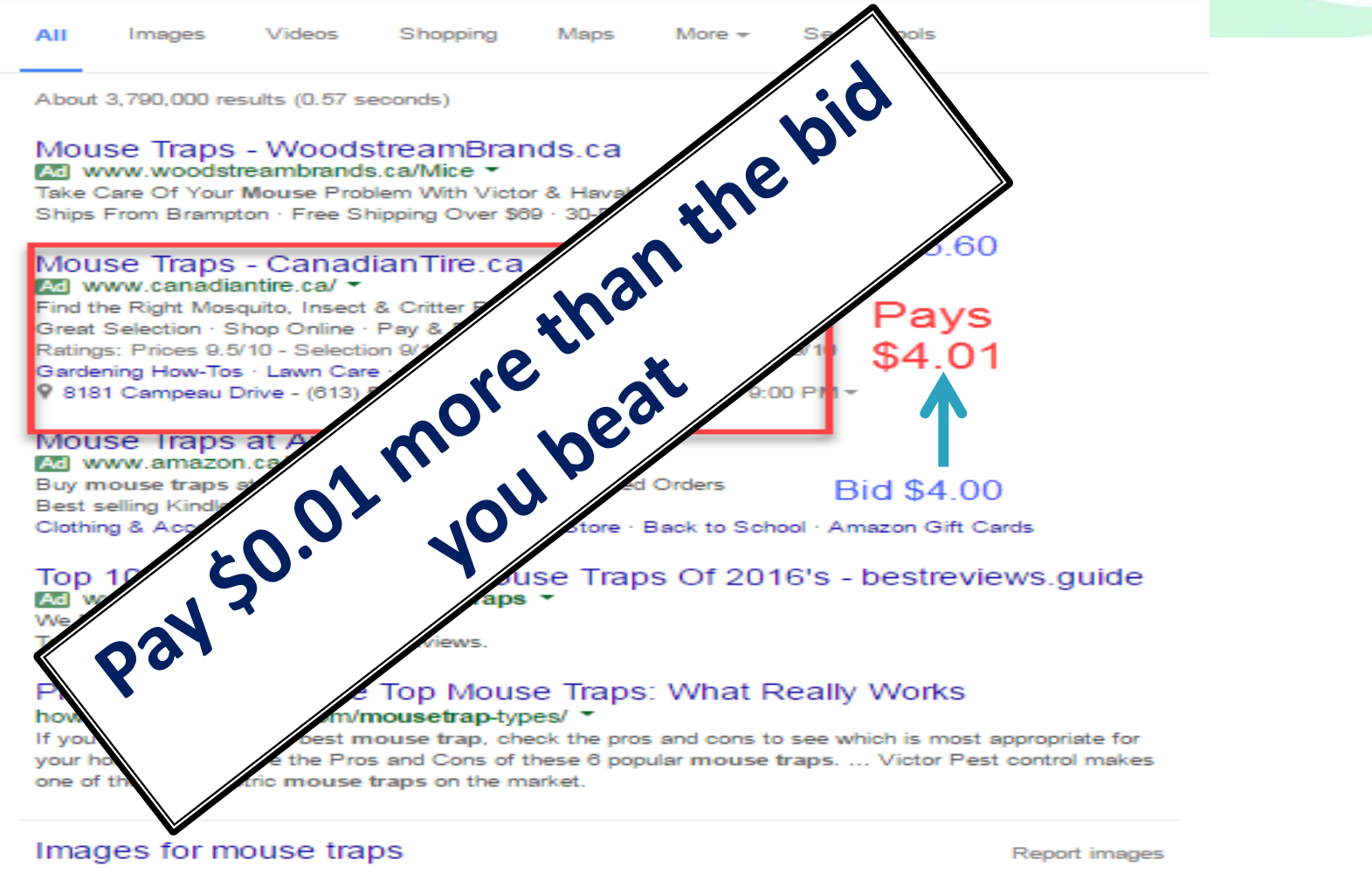

 $\circ$ 

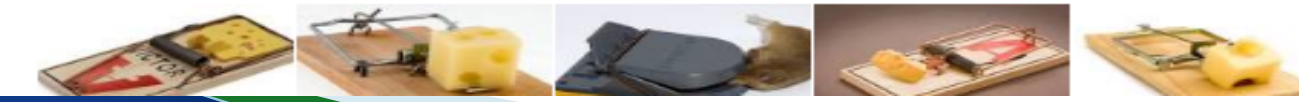

### **What is Odd About Bids & Positions**

mouse traps

AII Images **Videos** 

Shopping

**Maps** More  $-$  Search tools

**Bid \$5.45** 

About 3,790,000 results (0.57 seconds)

### Mouse Traps - WoodstreamBrands.ca Ad www.woodstreambrands.ca/Mice -

Take Care Of Your Mouse Problem With Victor & Havahart Products! Ships From Brampton · Free Shipping Over \$69 · 30-Day Return Policy

### Mouse Traps - Canadian Tire.ca Ad www.canadiantire.ca/ -

Find the Right Mosquito, Insect & Critter Protection at Canadian Tire Great Selection · Shop Online · Pay & Pick Up Ratings: Prices 9.5/10 - Selection 9/10 - Returns 9/10 - Product quality 9/10 Gardening How-Tos · Lawn Care · Store Locator · The WOW Guide 9 8181 Campeau Drive - (613) 599-5105 - Open today · 8:00 AM - 9:00 PM +

### Mouse Traps at Amazon.ca

Ad www.amazon.ca/ -Buy mouse traps at Amazon! Free Shipping on Qualified Orders Best selling Kindles · Daily Deals · Amazon Prime Clothing & Accessories · Toys & Games · Kindle Store · Back to School · Amazon Gift Cards

Top 10 Mouse Traps - Best Mouse Traps Of 2016's - bestreviews.guide Mouse-Traps \* We Did The Research For You. **Bid 3.80** Top Mouse Traps. . Mouse Traps Reviews.

### Pros and Cons of the Top Mouse Traps: What Really Works how-to-get-rid-of-mice.com/mousetrap-types/ ▼

If you are looking for the best mouse trap, check the pros and cons to see which is most appropriate for your home. ... Here are the Pros and Cons of these 6 popular mouse traps. ... Victor Pest control makes one of the best electric mouse traps on the market.

### Images for mouse traps

Report images

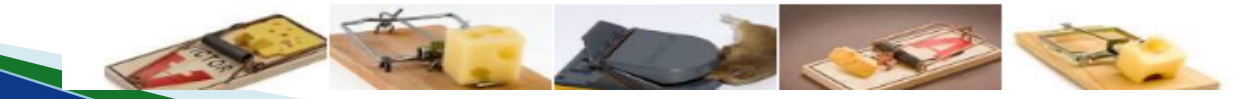

**Bid \$5.60** 

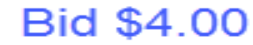

# **How Much Does Google Ads Cost**

### **Think silent auction**

- 1. How much you are willing to pay for a click to your website
	- Max CPC (Cost Per Click) Your **BID**

### 2. Relevance of your ad to the search query

◦ High relevance can reduce your price

## **Relevance Versus Max CPC**

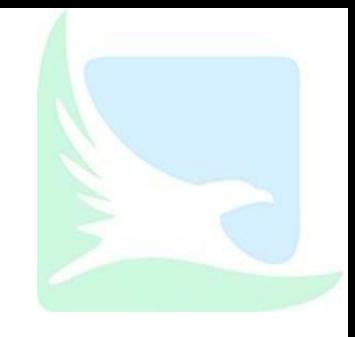

**Position Determination** 

**Max CPC** Relevance

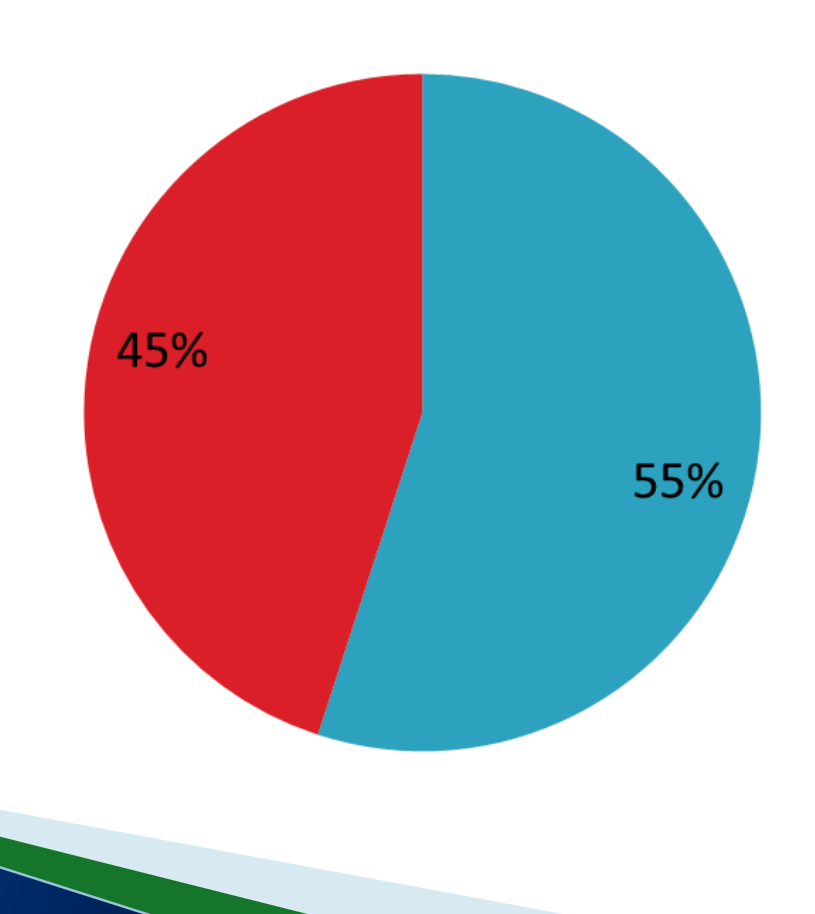

## **How to Be Relevant**

- Keywords Group them by common themes
- ▶ Align Ad Copy to keyword themes.
- ▶ Landing Page is true to keyword and ad copy.

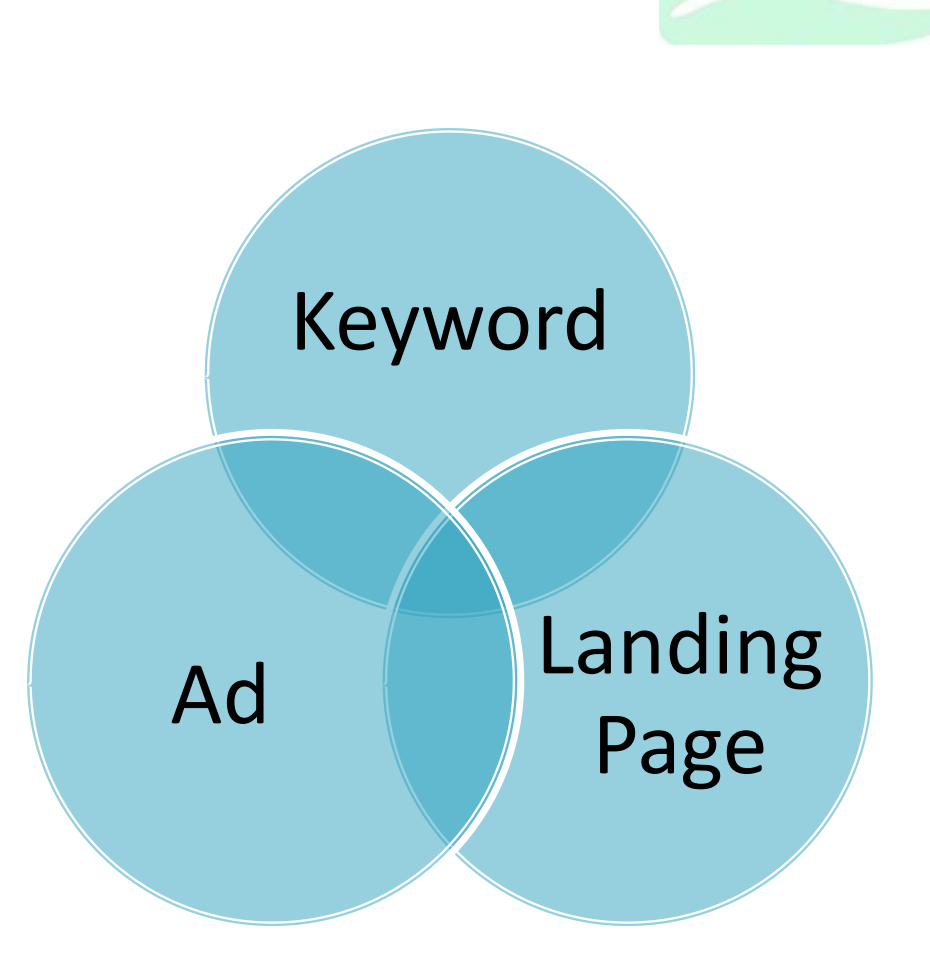

## **Tool to Manage Relevance**

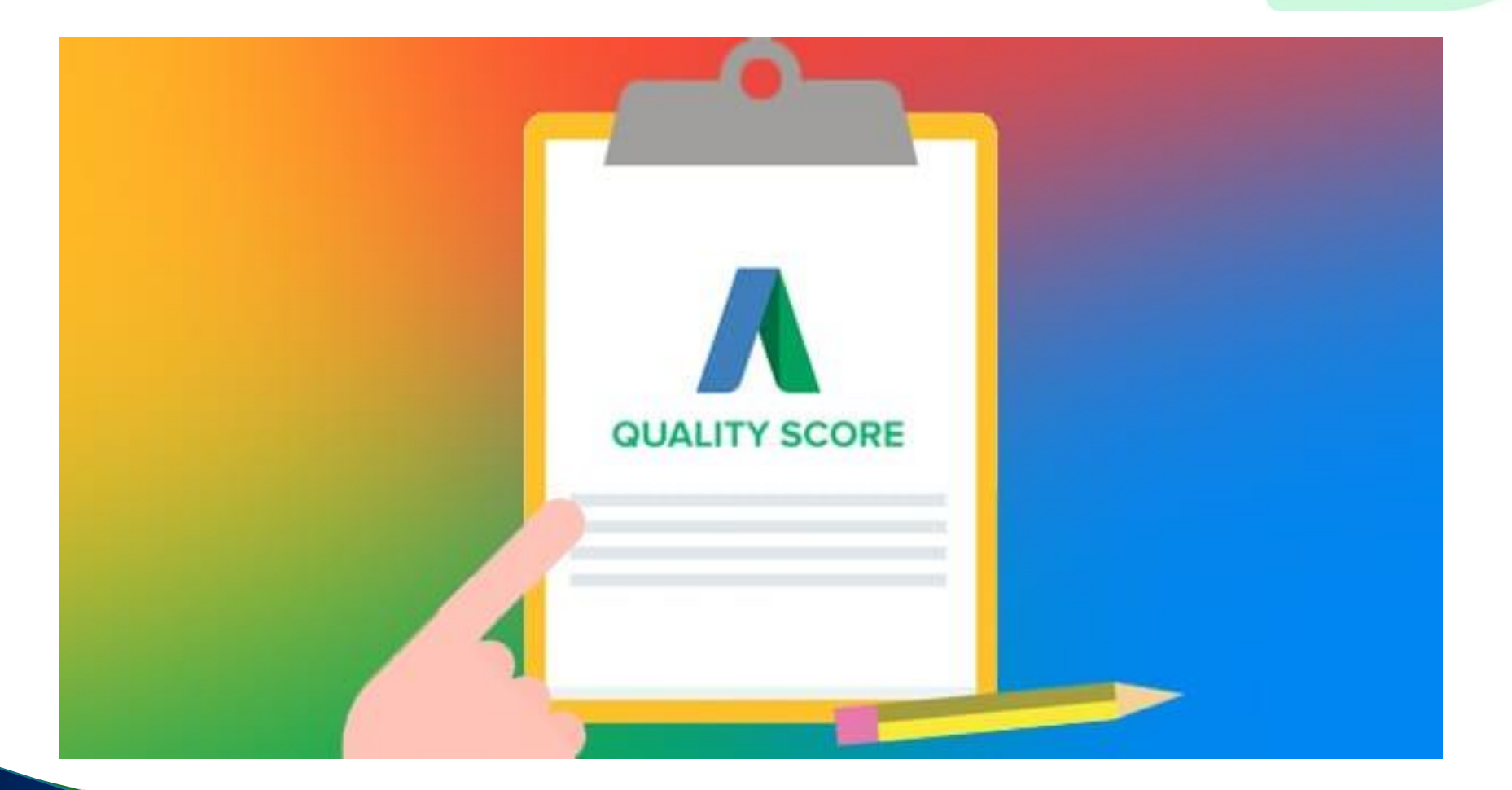

Courtesy of SEOBlog.com

# **Quality Score: 1 to 10 Rating**

 Google's opinion how well your ads and landing pages relate to keywords you choose

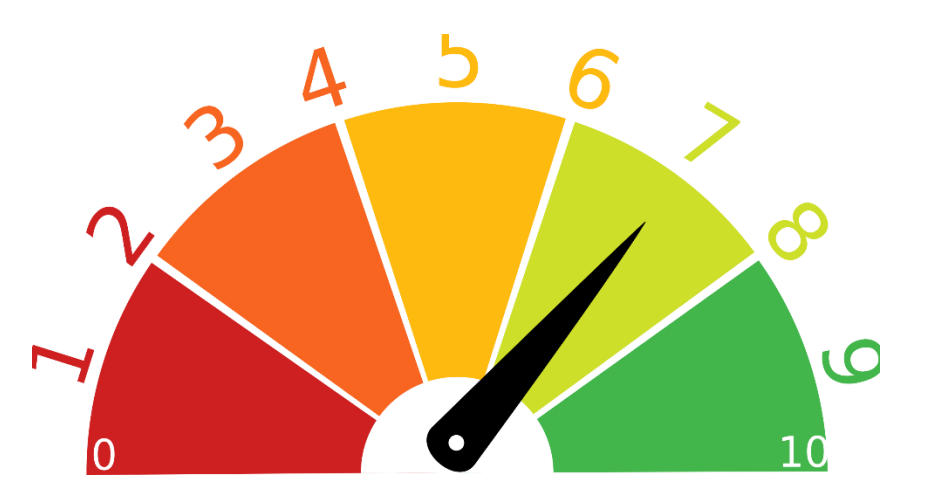

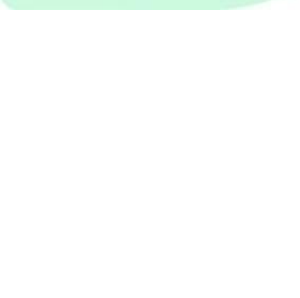

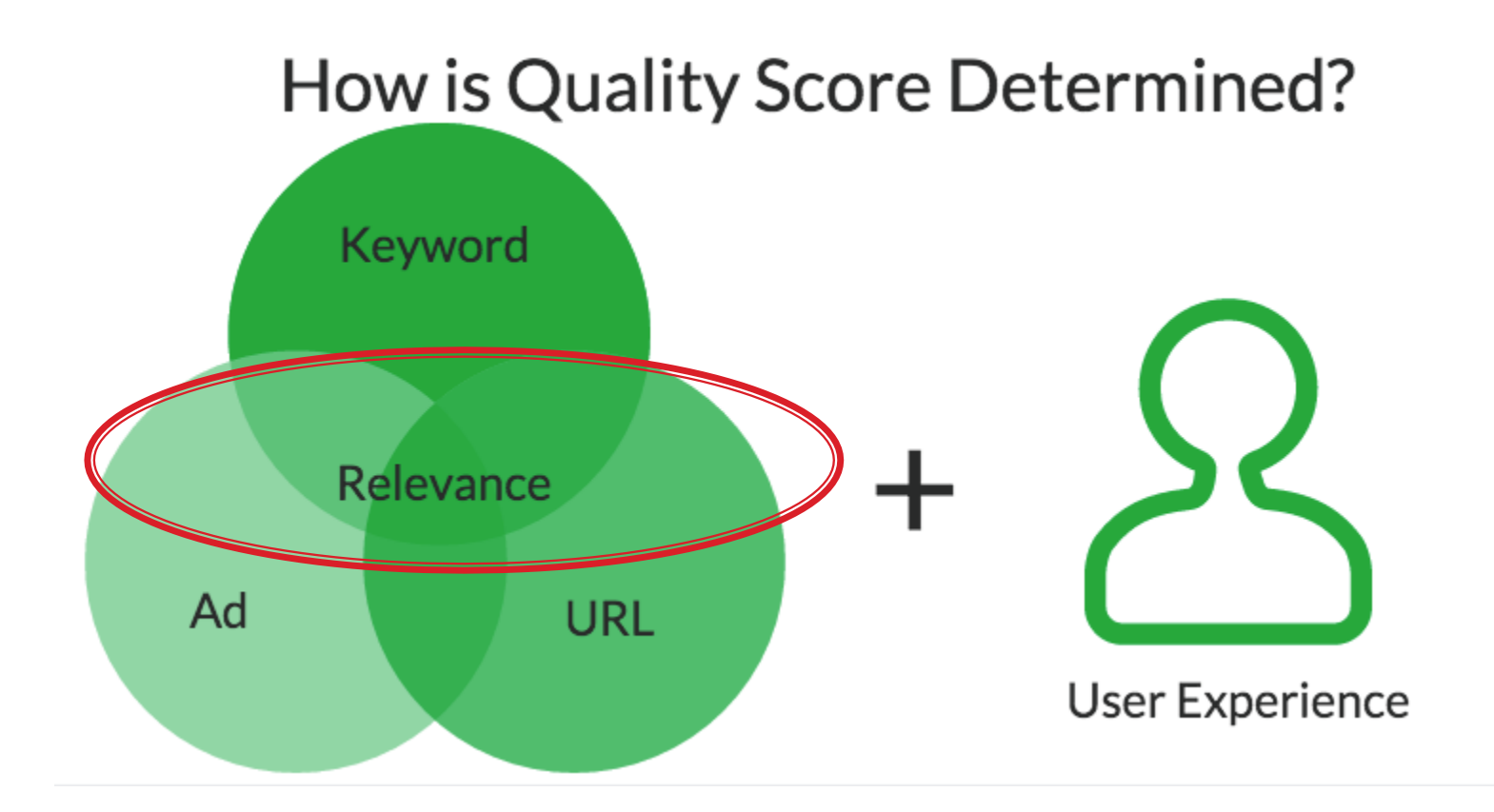

# **Potential Quality Score Impact**

9

6

5 4

3

 $\overline{2}$ 

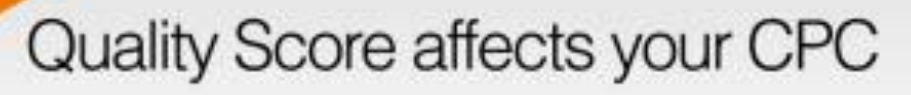

discounted by 50.00% discounted by 44.20% discounted by 37.50% discounted by 28.60% increased by 16.70% Google benchmark increased by 25.00% increased by 67.30% increased by 150.00% increased by 400.00%

Source: Wordstream.com

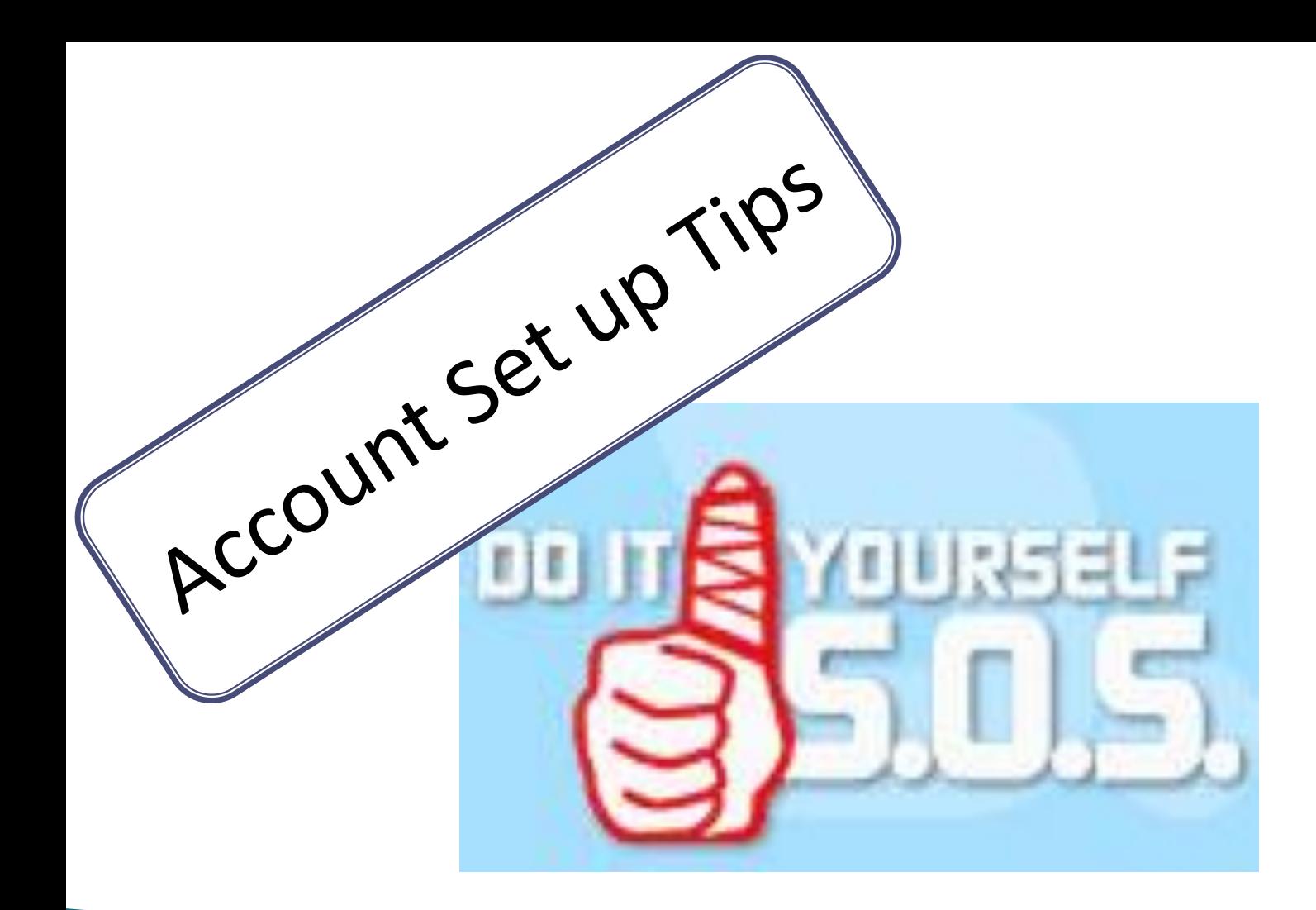

# **Budget**

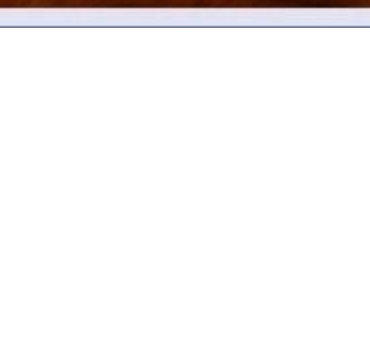

- ▶ Set a monthly budget you can live with for 6 months
- Your daily budget will be that amount divided by 30.4 days.

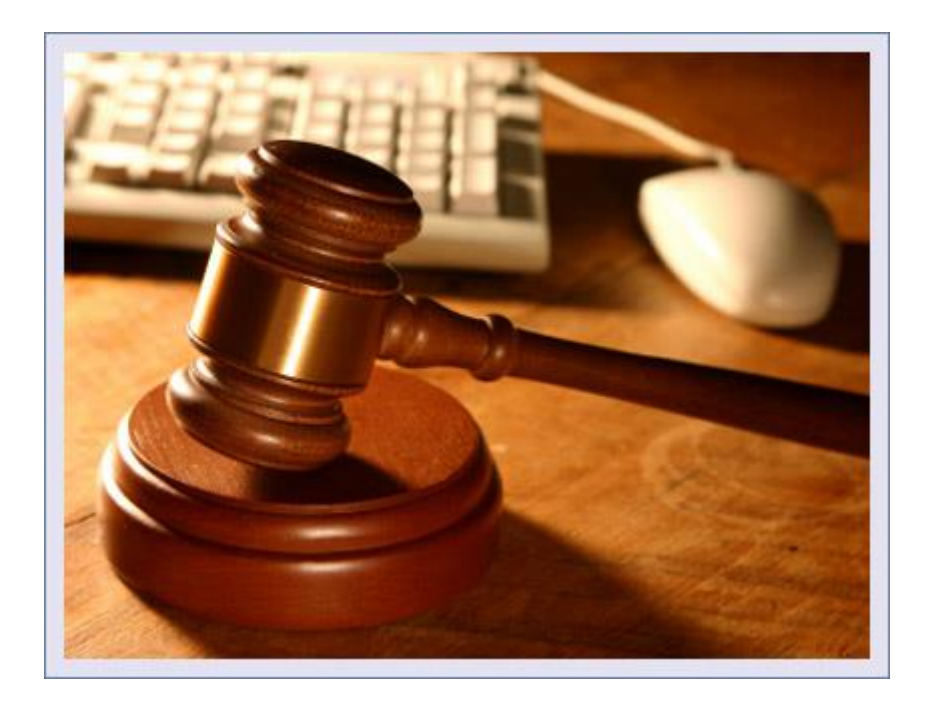

# **Set Location Targeting**

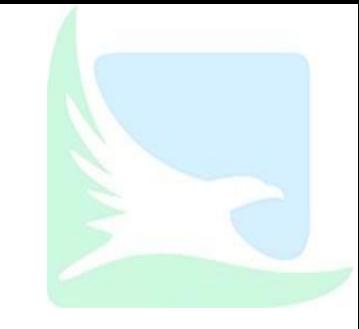

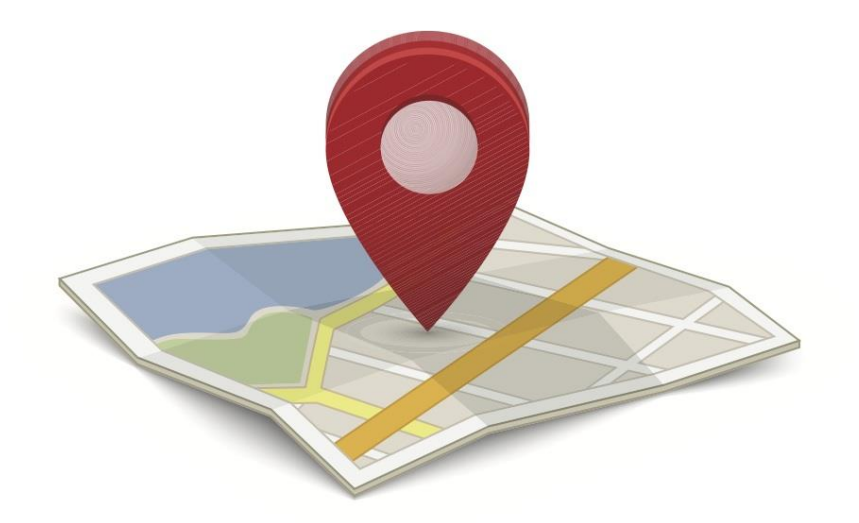

- $\triangleright$  Save money think small to start:
	- Ottawa instead of Canada
	- Kanata instead of Ottawa
	- Add more as confidence increases

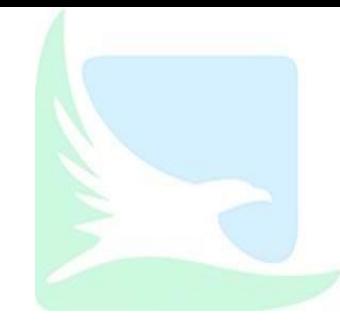

# **Conversion Tracking**

How you know your ads are working!

# What is a 'conversion'?

▶ What you want people do on your website....

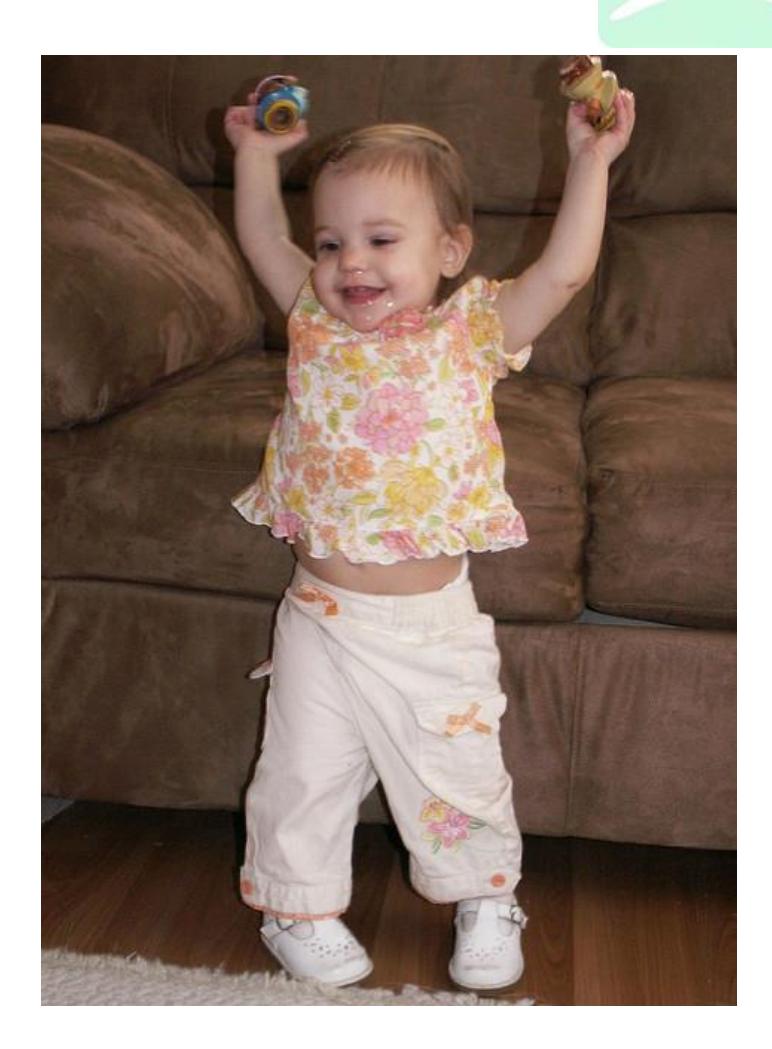

### **Examples: What you want people to do**

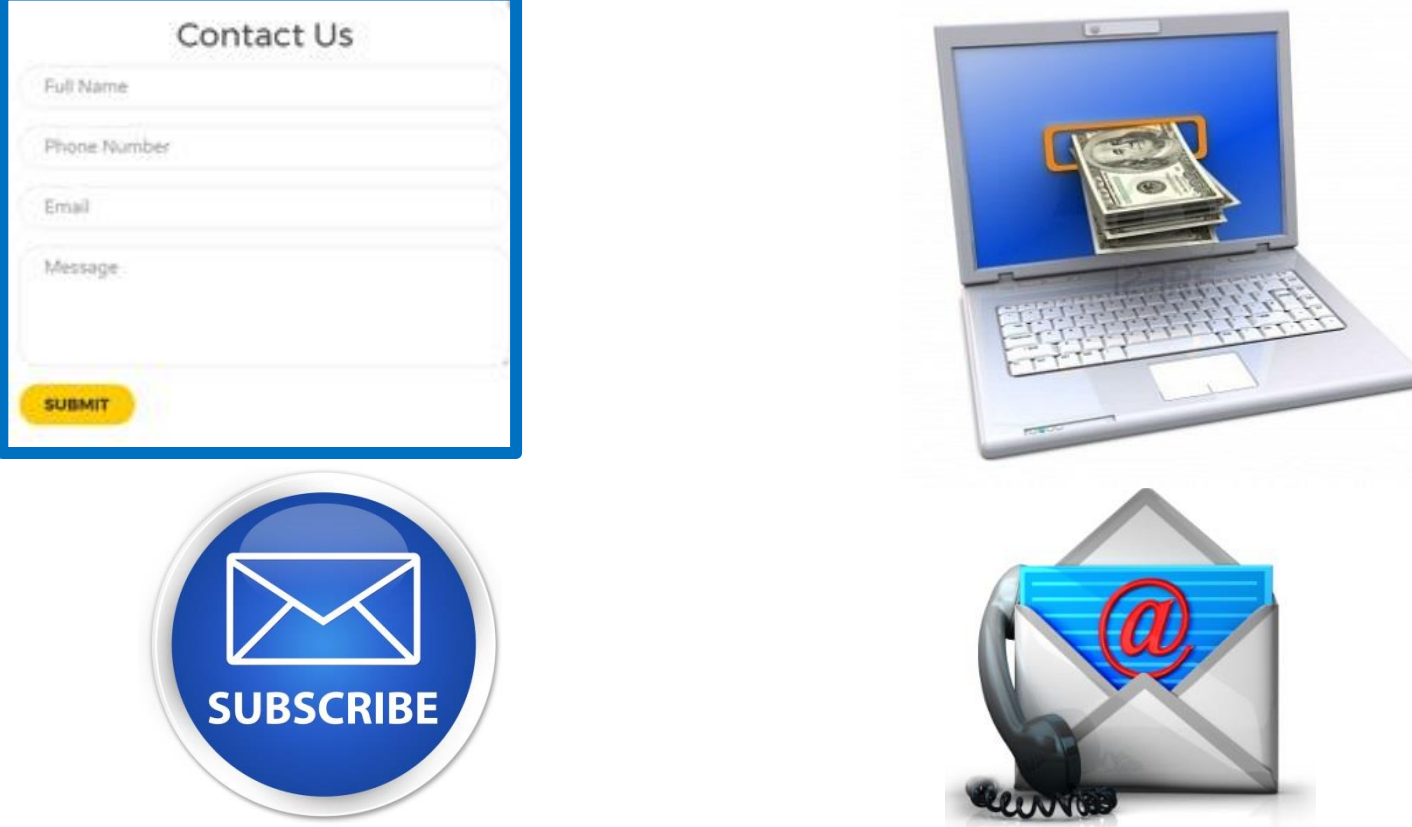

### There are many things you want people to do.....

Images are thanks to: Visit Love Boice (Comment), Yankee-shelties (Contact), Globaicy (Read our blog), Marketing Digit Pro (social like),

### What ever you want users to do....

▶ "Tell" Google Ads ......

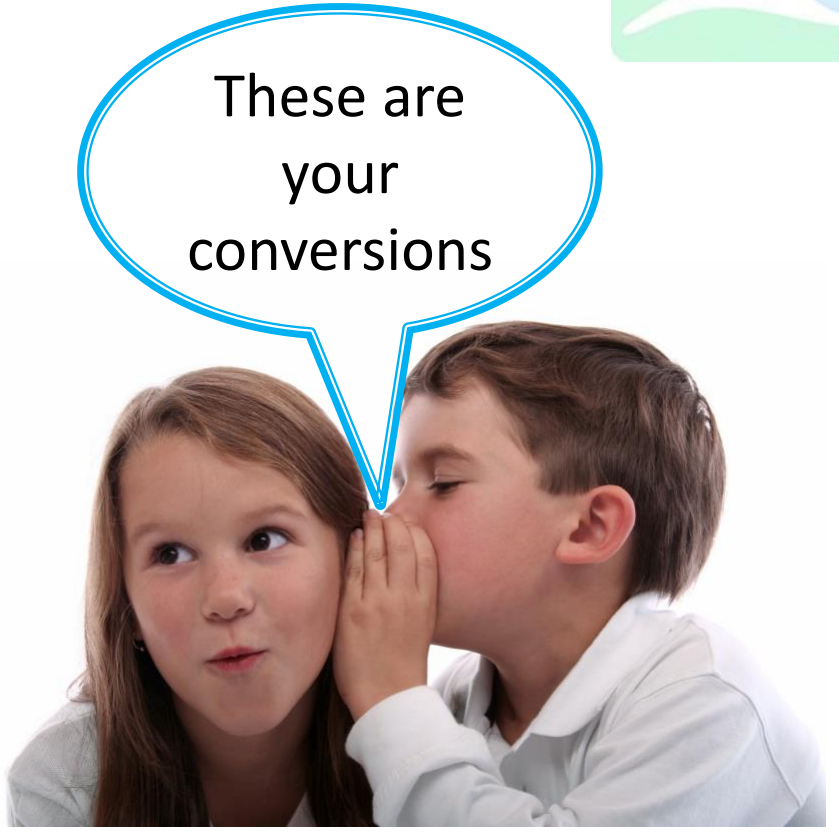

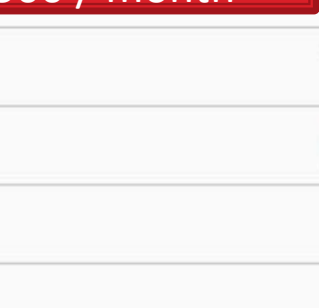

# **Conversion Tracking Matters**

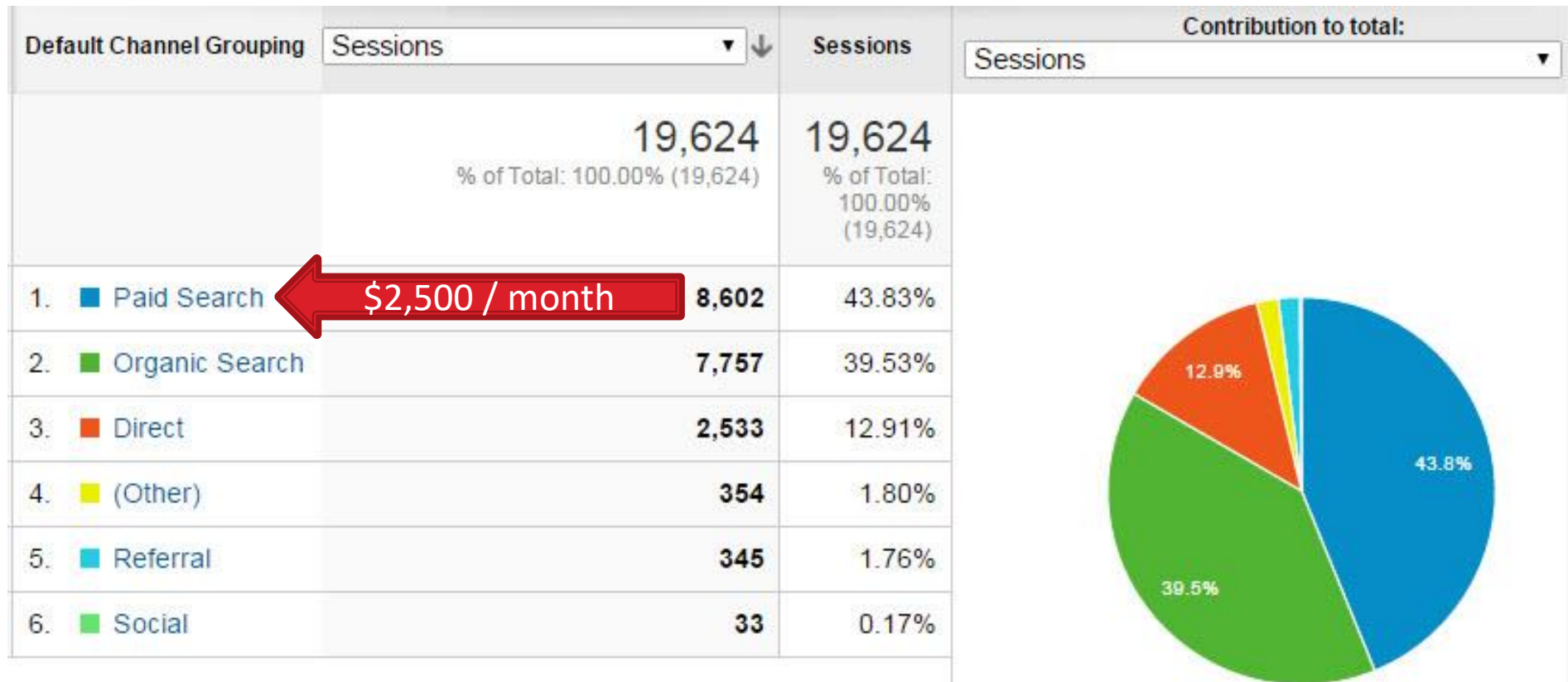

# What You Don't Know.... Hurts You

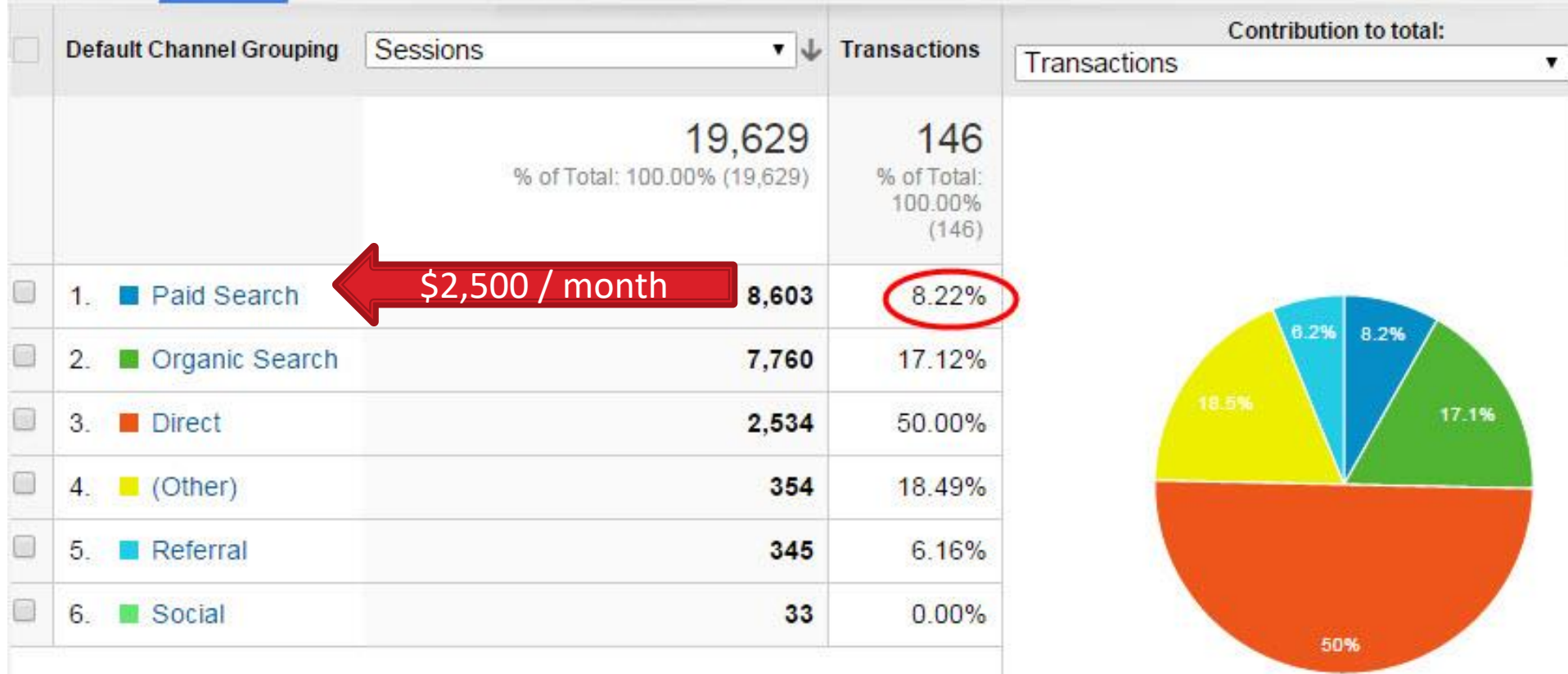

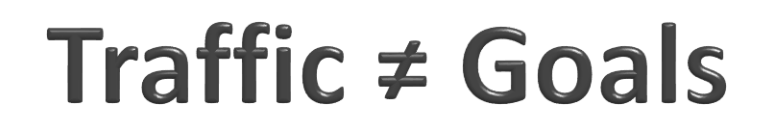

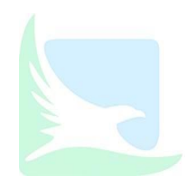

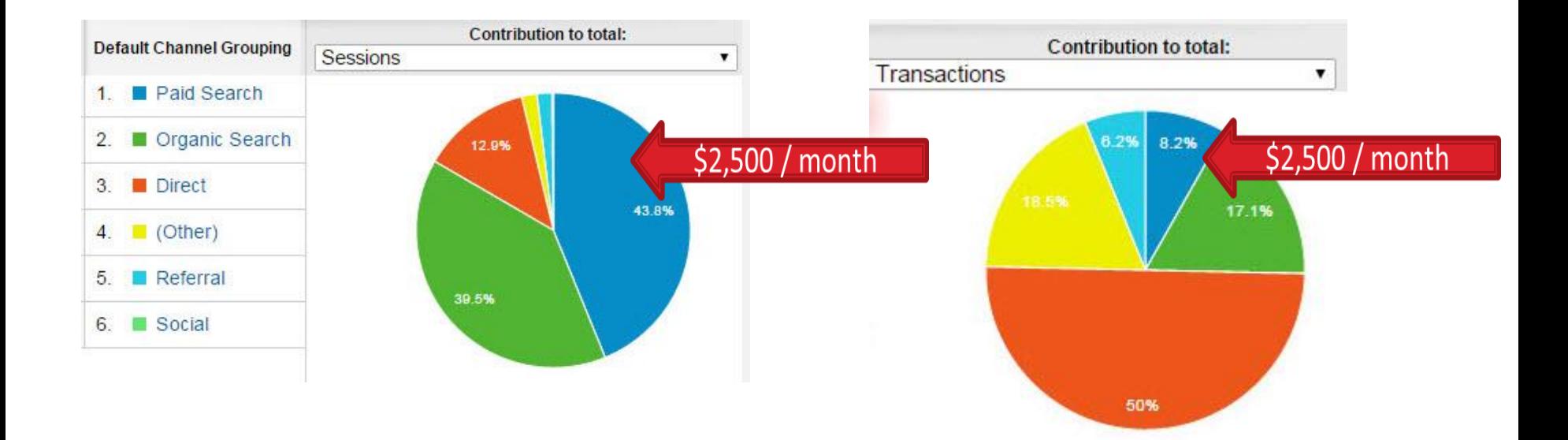

### Without Conversion Tracking Nuith Conversion Tracking

## **Conversion Tracking Prevents You From Wasting Money**

 Assume lots of traffic means a lot of goal achievements

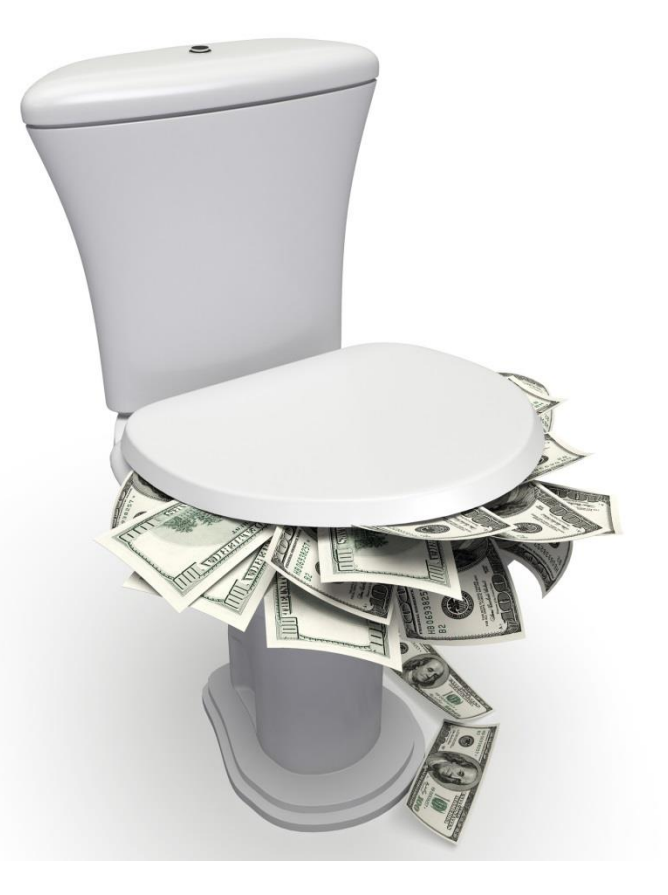

# **How Set Up Conversion Tracking**

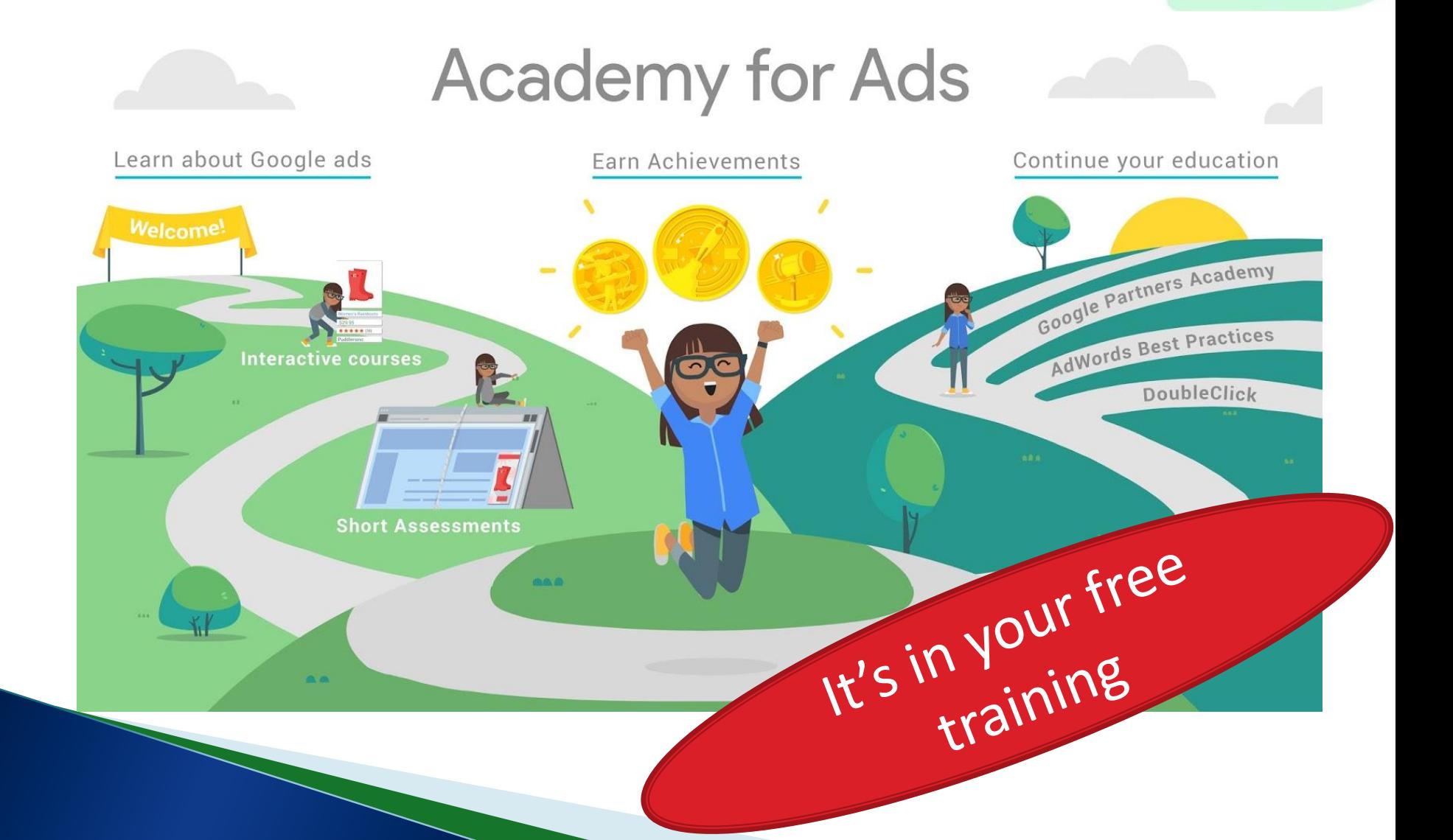

## Google Ads: A Powerful Tool

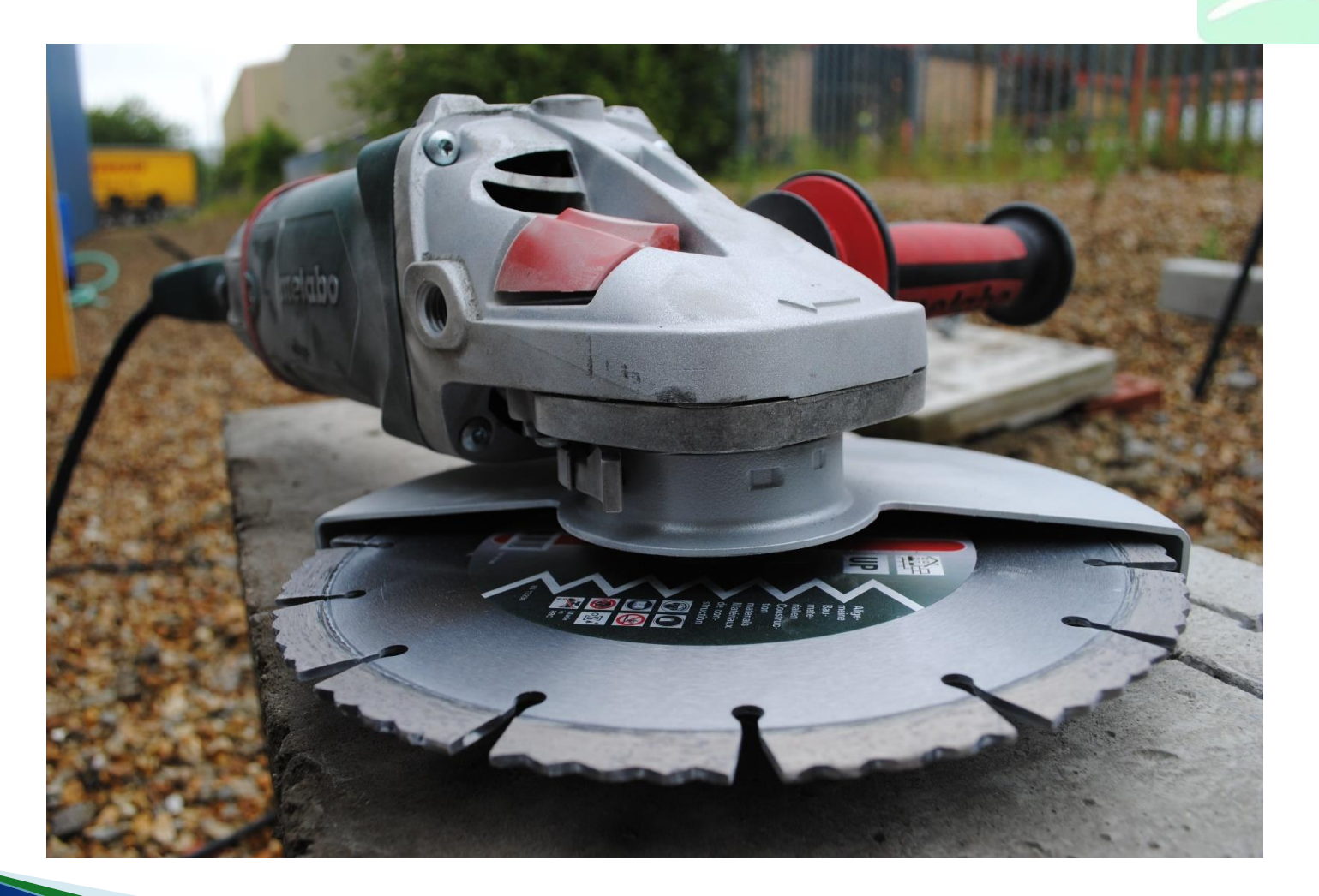

## **Two Types of People.....**

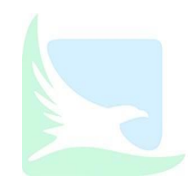

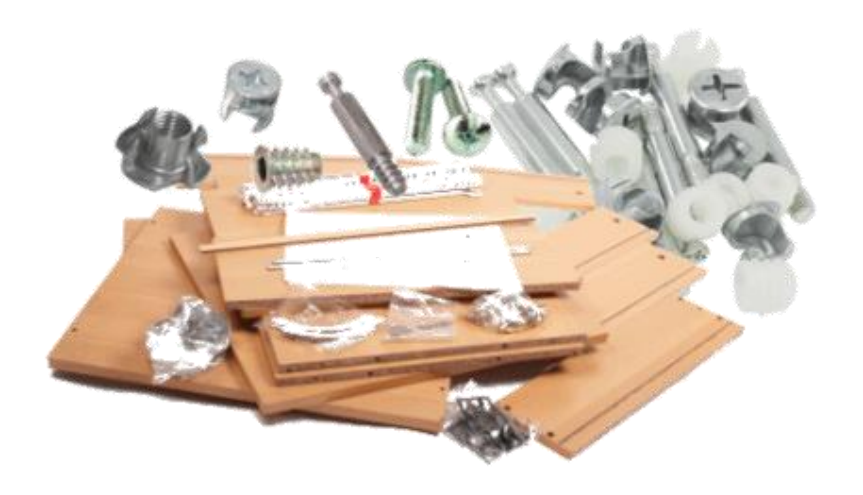

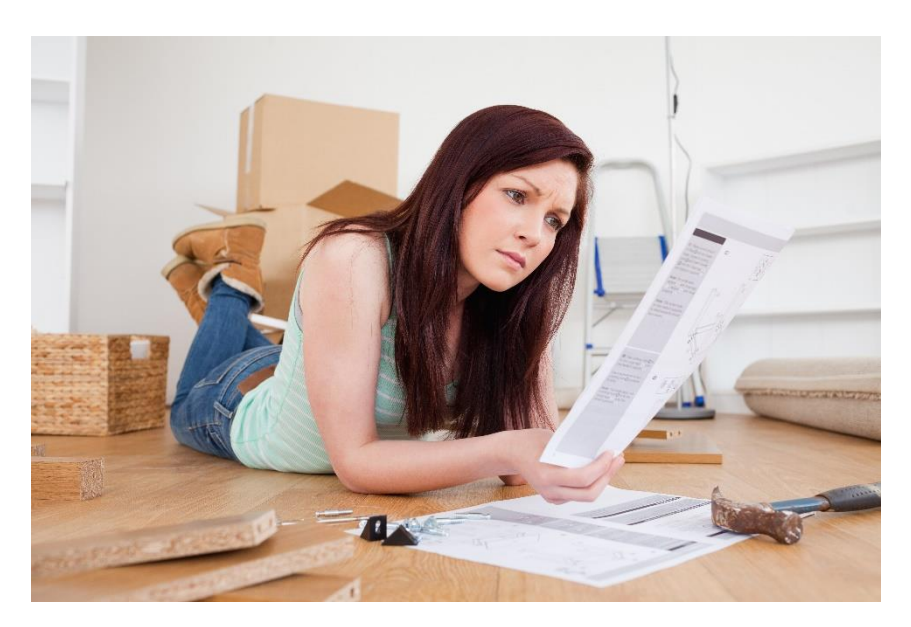

### Just start using a tool **Read the manual**

# **Google Ads Without Training**

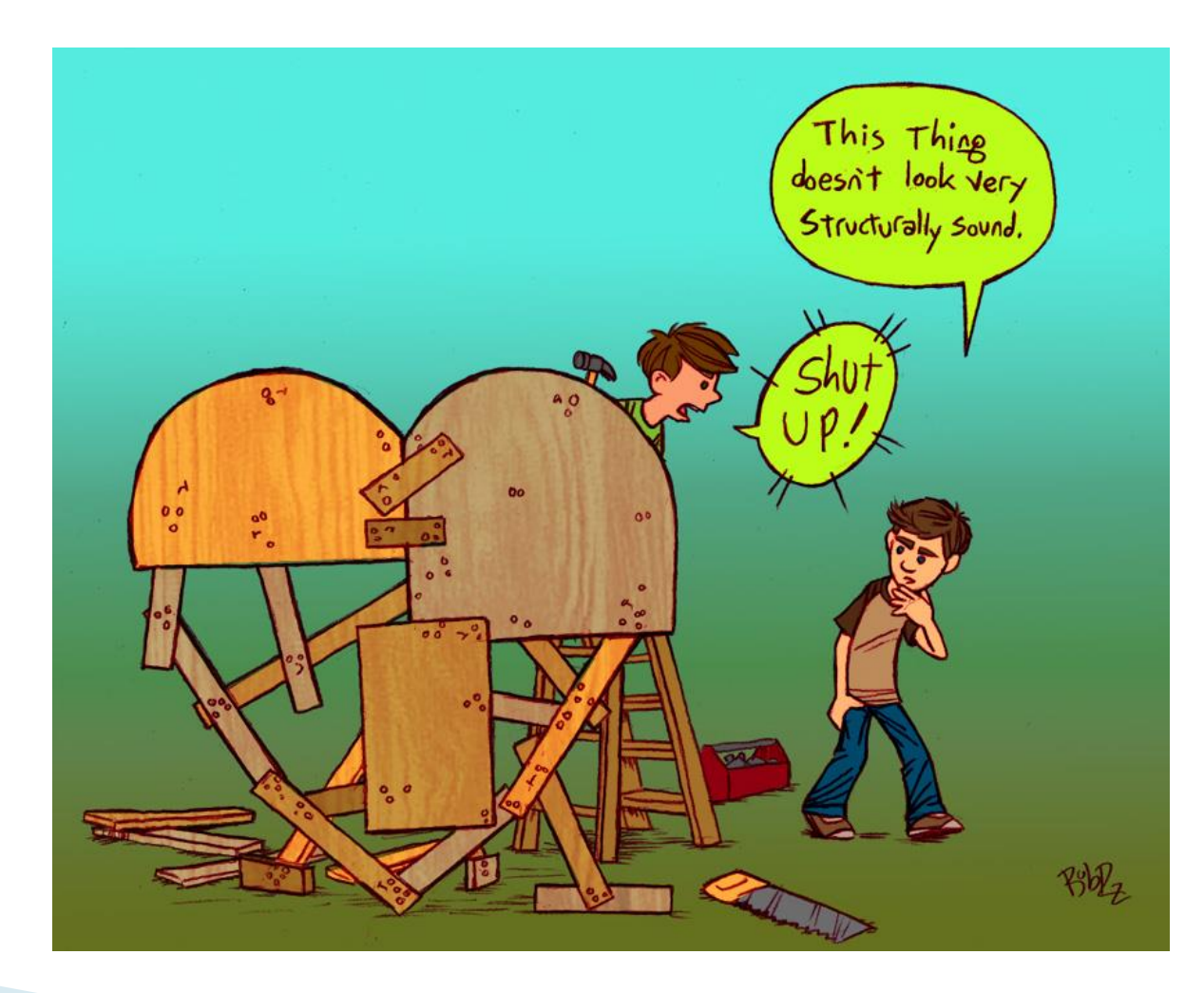

### Yes, You Really Need the Training.....

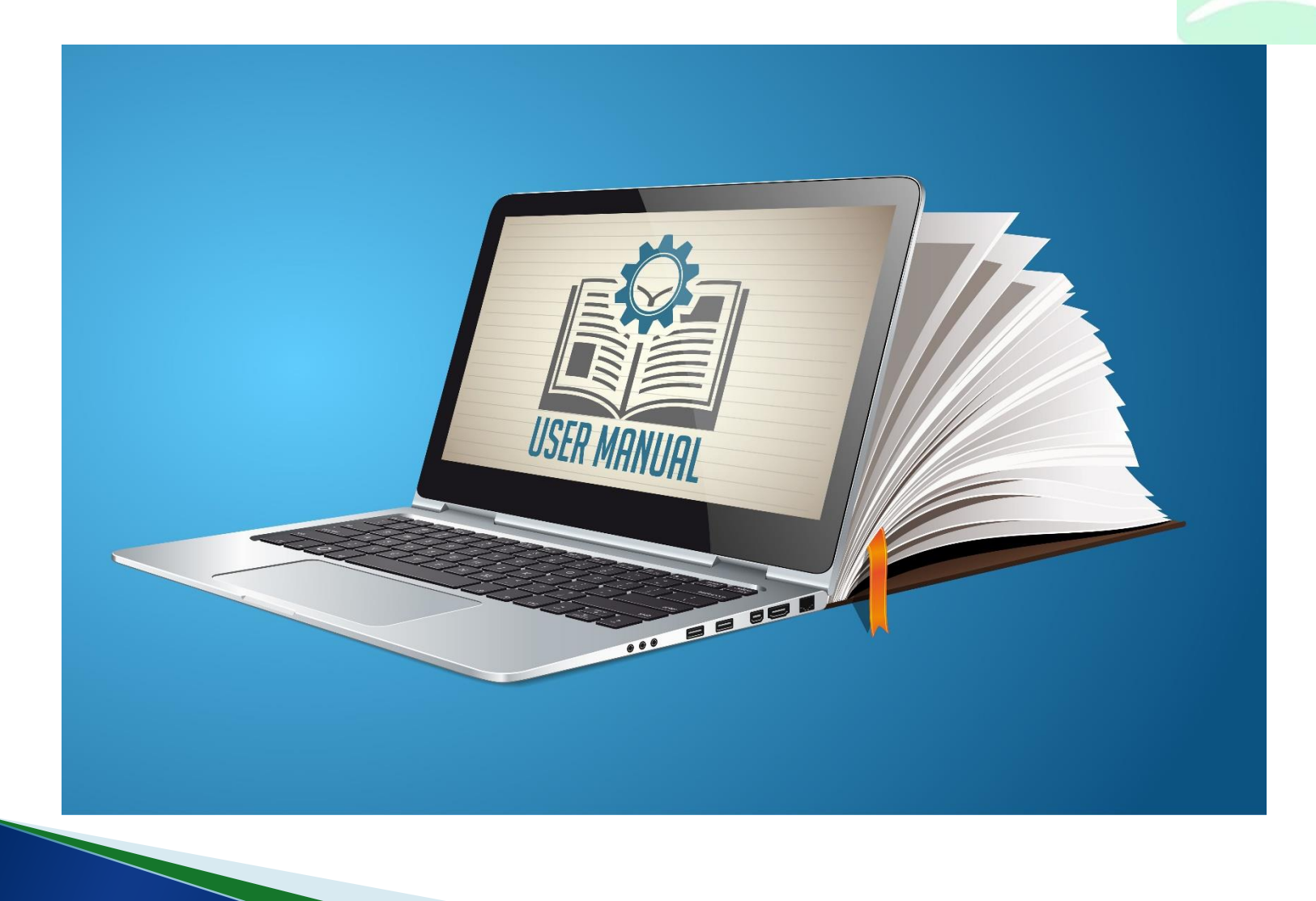

# Lots of Moving Parts to Understand

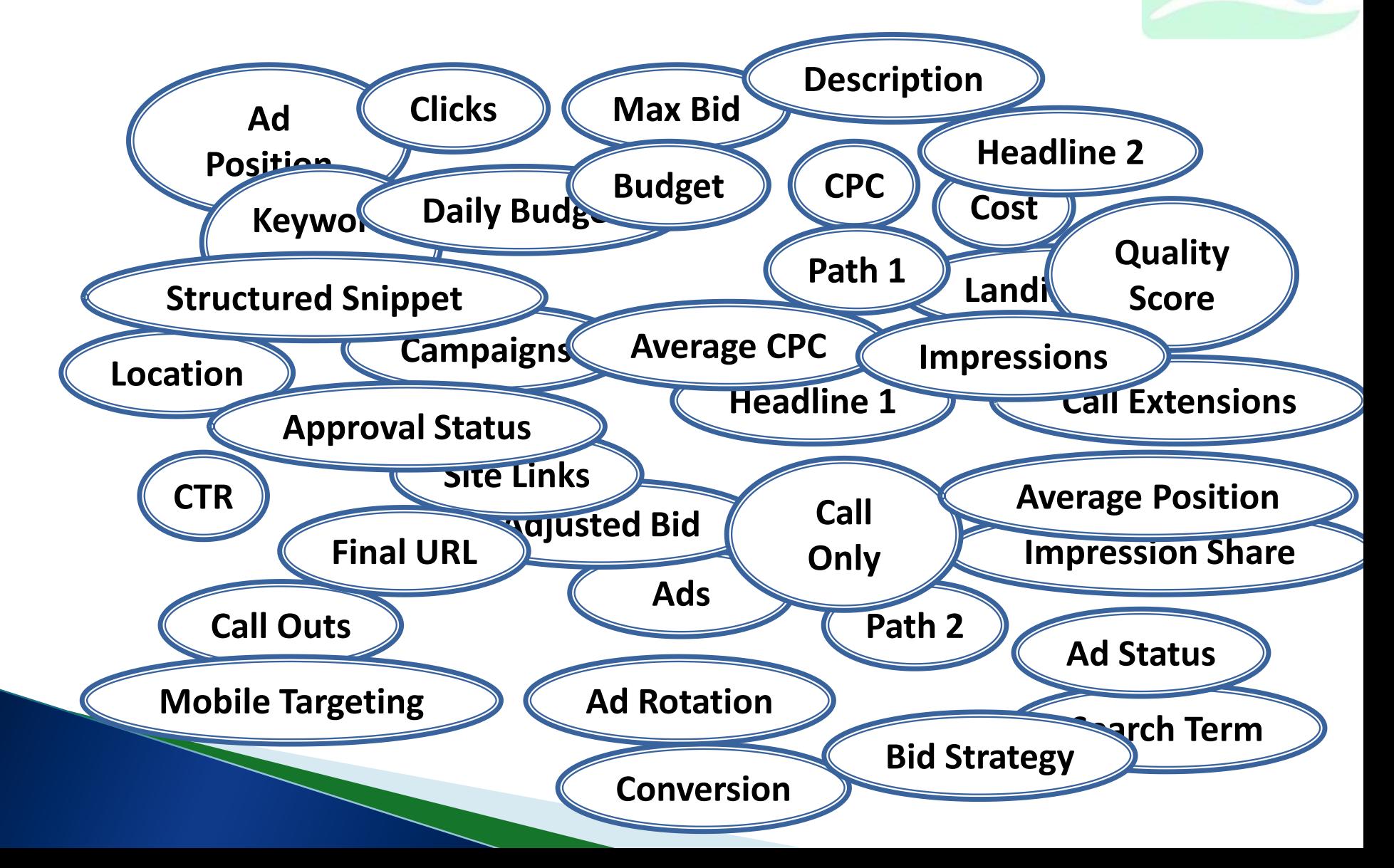

# **Google Academy for Ads**

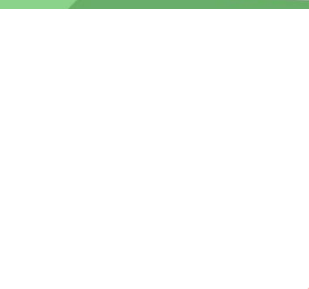

Google Academy for Ads Courses to take:

- Digital Advertising, &
- Search Advertising
- Expect to spend  $3 4$ hours in this training

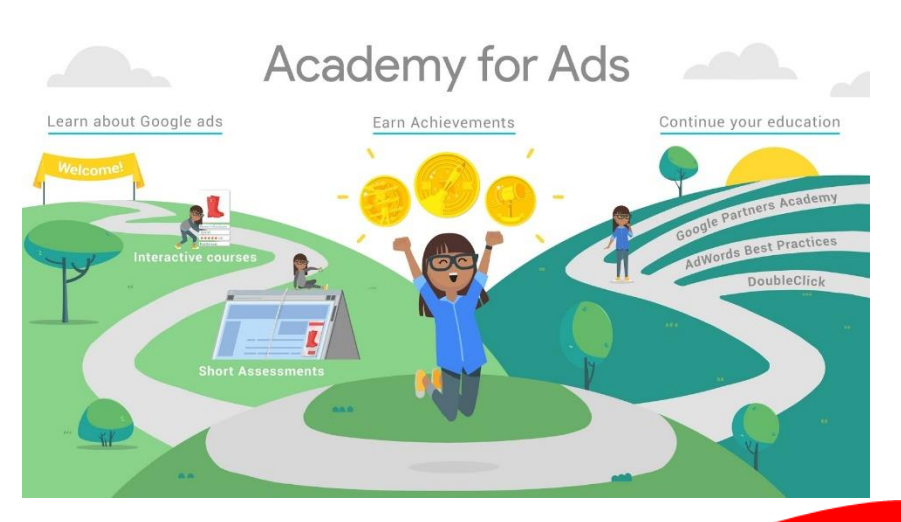

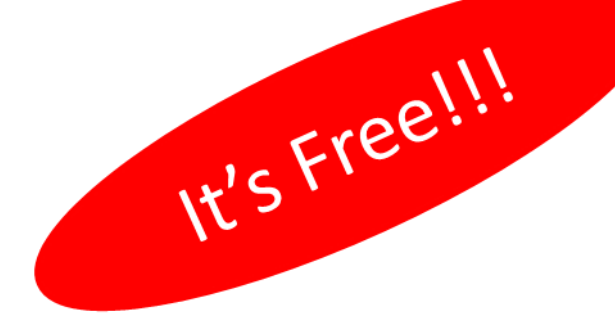

### **4 Starting Steps for Do it Yourselfers**

- 1. Set a budget you can live with for six months….
- 2. Start with a small geography (city / neighbourhood) and expand as you get comfortable.
- 3. Define success What you want people to do on your site.
	- Configure success in Google Ads (hint, look up **conversion tracking**)
- 4. Take Google Ads Training: Google Academy for Ads!!!!!!!
	- Google Ads Fundamentals
	- Search

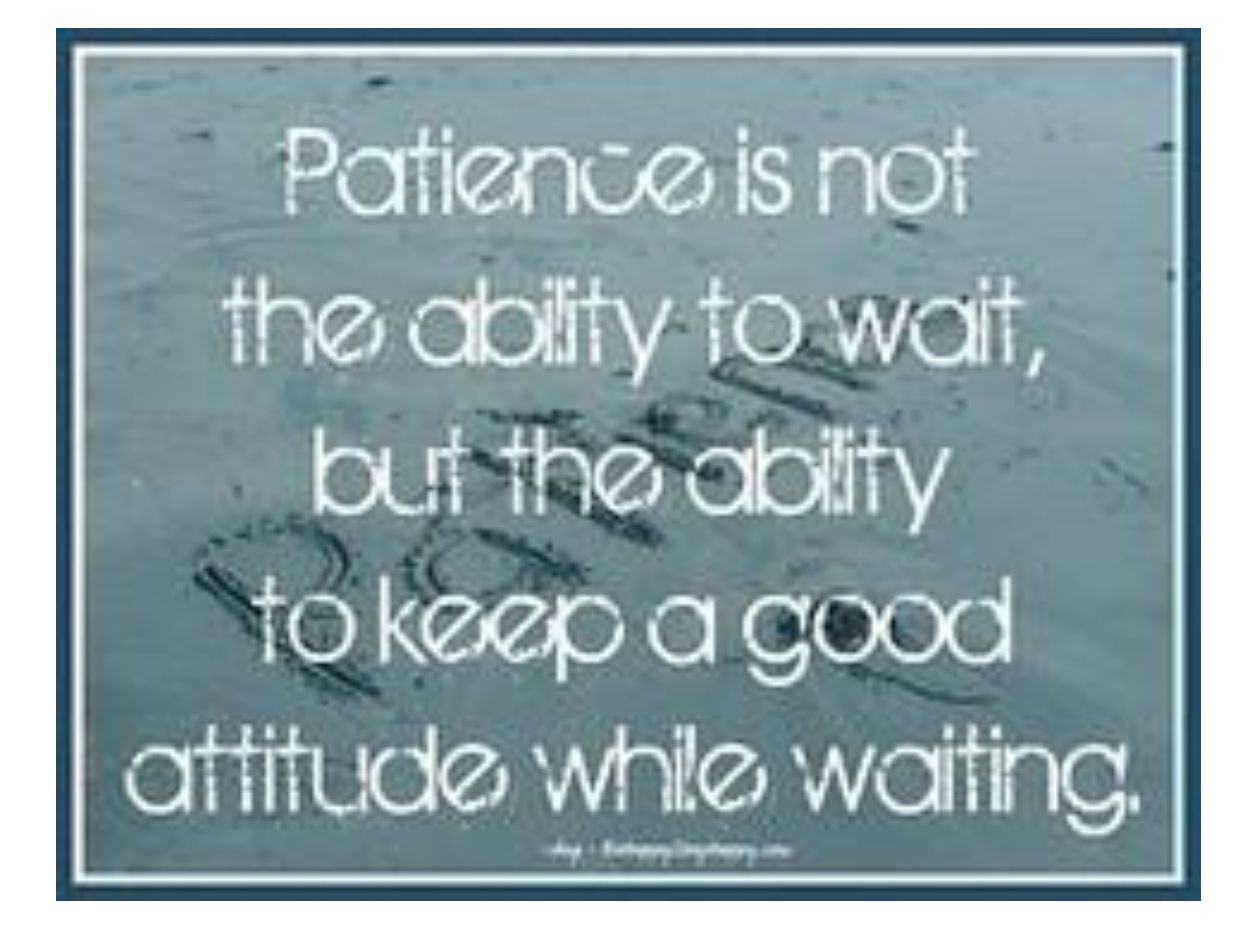

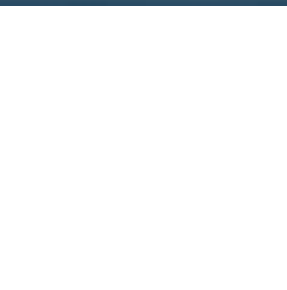

# Your Homework: Due Monday!

- ▶ Register at Google My Business
- ▶ Start Google Training
	- Academy for Ads
		- Fundamentals
		- Search

Need Help?

- David Bird
	- [david@birdseyemarketing.com](mailto:david@birdseyemarketing.com)
	- 613-875-4987

## **Future Presentations**

### ▶ Google Analytics

- February 6th at Invest Ottawa
- Conversion Tracking (used by Google Ads)

### Google Ads 201

- Advanced Google Ads
- MUST have an active Google Ads Account
- March 12th at Invest Ottawa

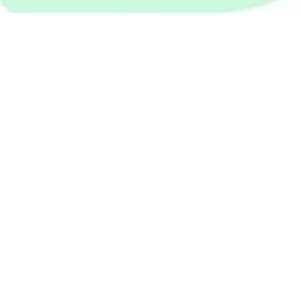